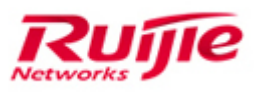

Ruijie Networks – Innovation Beyond Networks

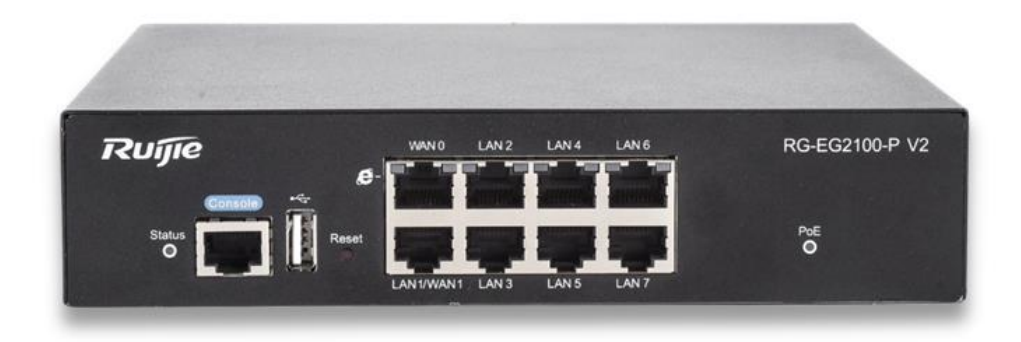

# Ruijie Easy Gateway 2100-P V2 PoC Guide (V1.2)

#### **Copyright Statement**

#### Ruijie Networks©2013

Ruijie Networks reserves all copyrights of this document. Any reproduction, excerption, backup, modification, transmission, translation or commercial use of this document or any portion of this document, in any form or by any means, without the prior written consent of Ruijie Networks is prohibited.

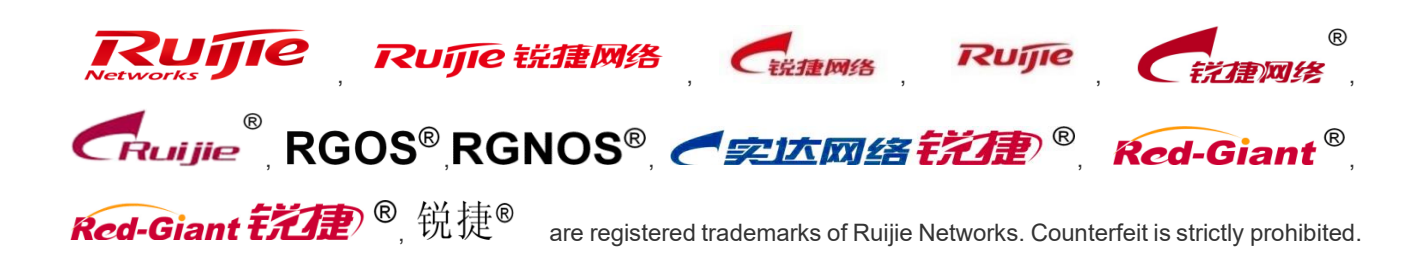

#### **Exemption Statement**

This document is provided "as is". The contents of this document are subject to change without any notice. Please obtain the latest information through the Ruijie Networks website. Ruijie Networks endeavors to ensure content accuracy and will not shoulder any responsibility for losses and damages caused due to content omissions, inaccuracies or errors.

# **Preface**

*This document providing technical guidance to help engineers testing Easy Gateway products. This document may contain scenario, configuration, command, screenshot image, topology and any related material. This document may not help to solve a similar case due any differences in the real conditions.*

#### **Audience**

- Network Engineers
- ⚫ Network Administrator

#### **Obtain Technical Assistance**

- Ruijie Networks Websites: [http://www.ruijienetworks.com](http://www.ruijienetworks.com/)
- ⚫ Ruijie Service Portal: [http://caseportal.ruijienetworks.com](http://caseportal.ruijienetworks.com/)

Welcome to report error and give advice in any Ruijie manual to Ruijie Service Portal

#### **Related Documents**

- ⚫ RG-EG Implementation Cookbook (V1.0) [https://www.ruijienetworks.com/support/documents/slide\\_75371](https://www.ruijienetworks.com/support/documents/slide_75371)
- Ruijie EG Security Gateway datasheet\_EG2100P EG3250 <https://www.ruijienetworks.com/resources/preview/75394>
- RG-EG2100-P V2 Hardware Installation and Reference Guide <https://www.ruijienetworks.com/resources/preview/75320>
- ⚫ RG-EG Series Gateway Web-Based Configuration Guide, Release 11.9(1)B11S1 <https://www.ruijienetworks.com/resources/preview/75237>

#### **Revision History**

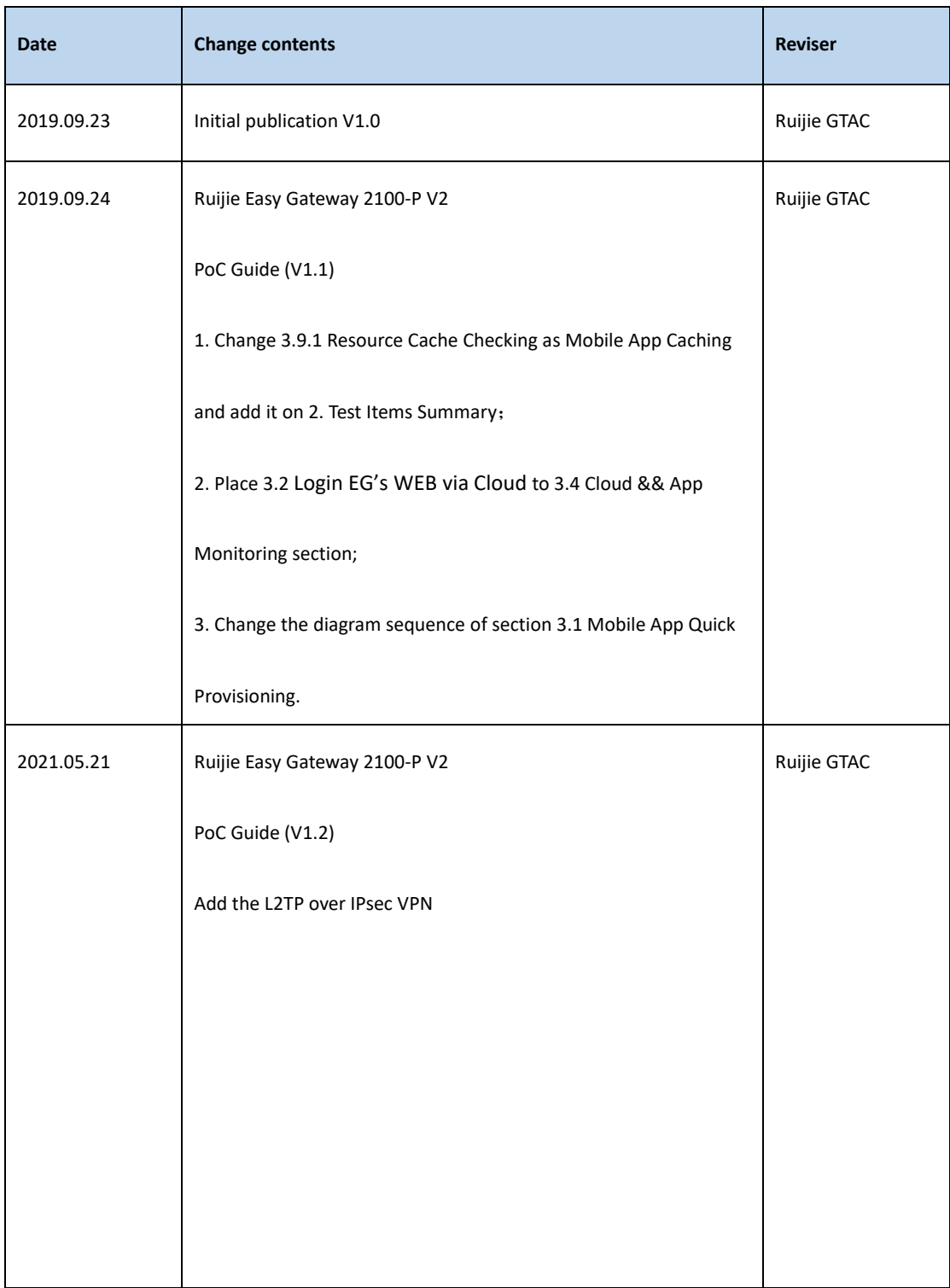

# **1. Ruijie Easy Gateway Testing List**

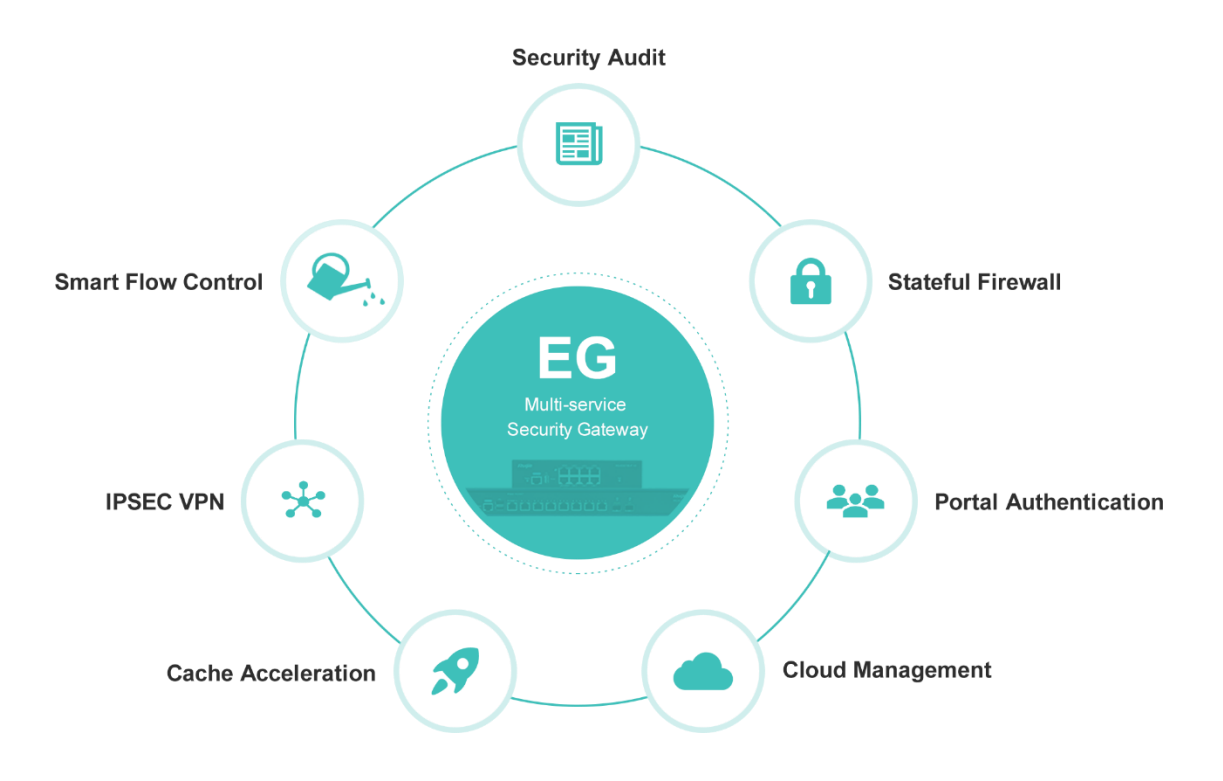

#### **2. Test Items Summary**

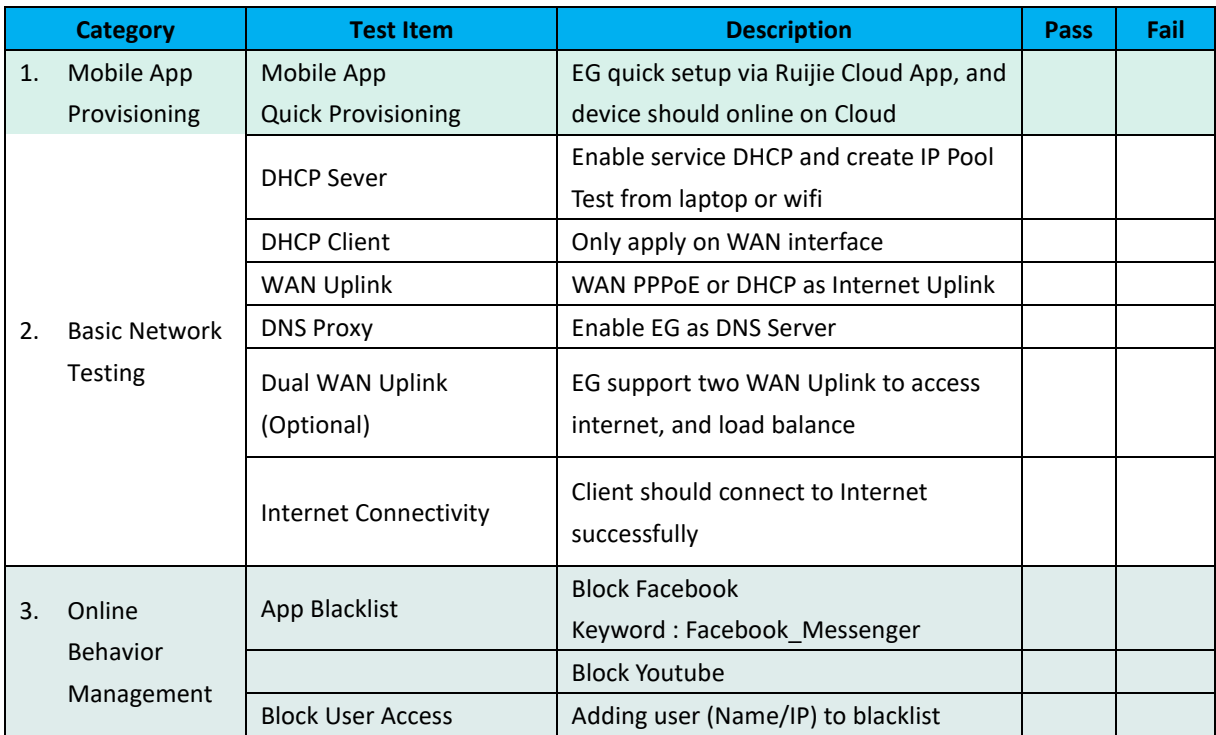

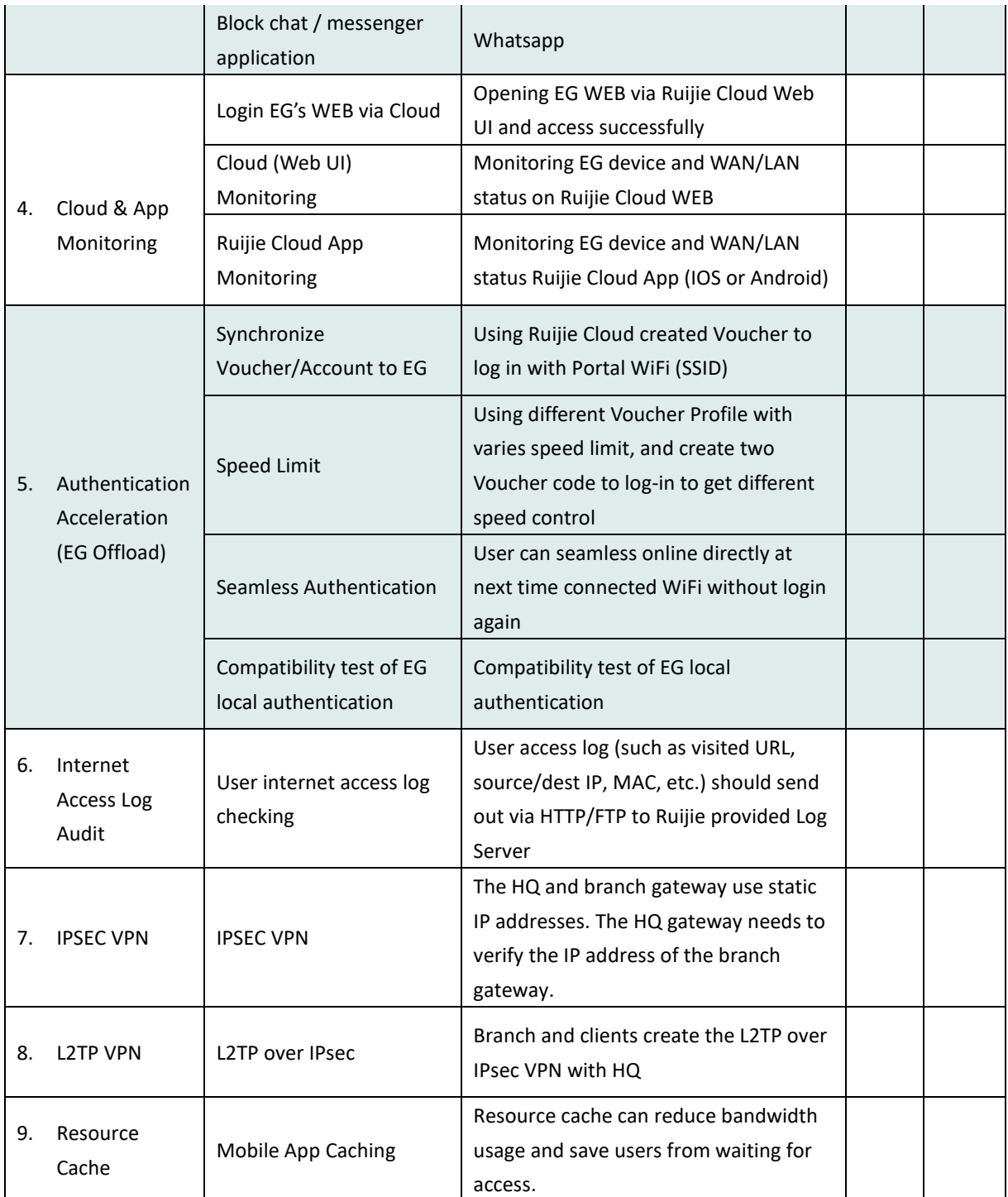

Note: Before PoC, please check whether the EG has been upgrade to the latest version by execute

command *"show version detail"*, the example is shown as below:

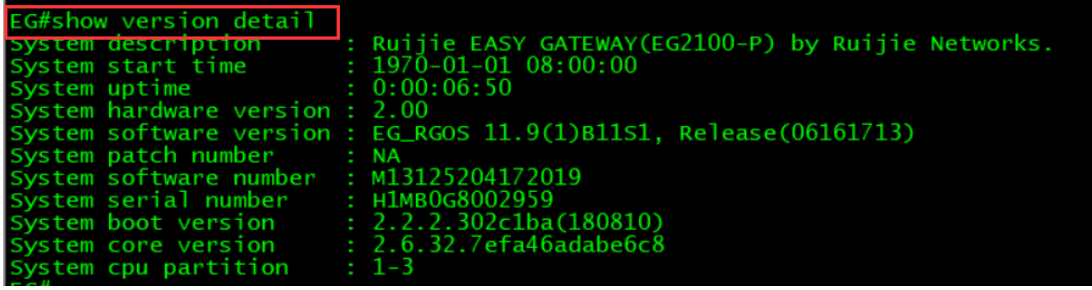

# **3. Testing Lists**

# **3.1 Mobile App Quick Provisioning**

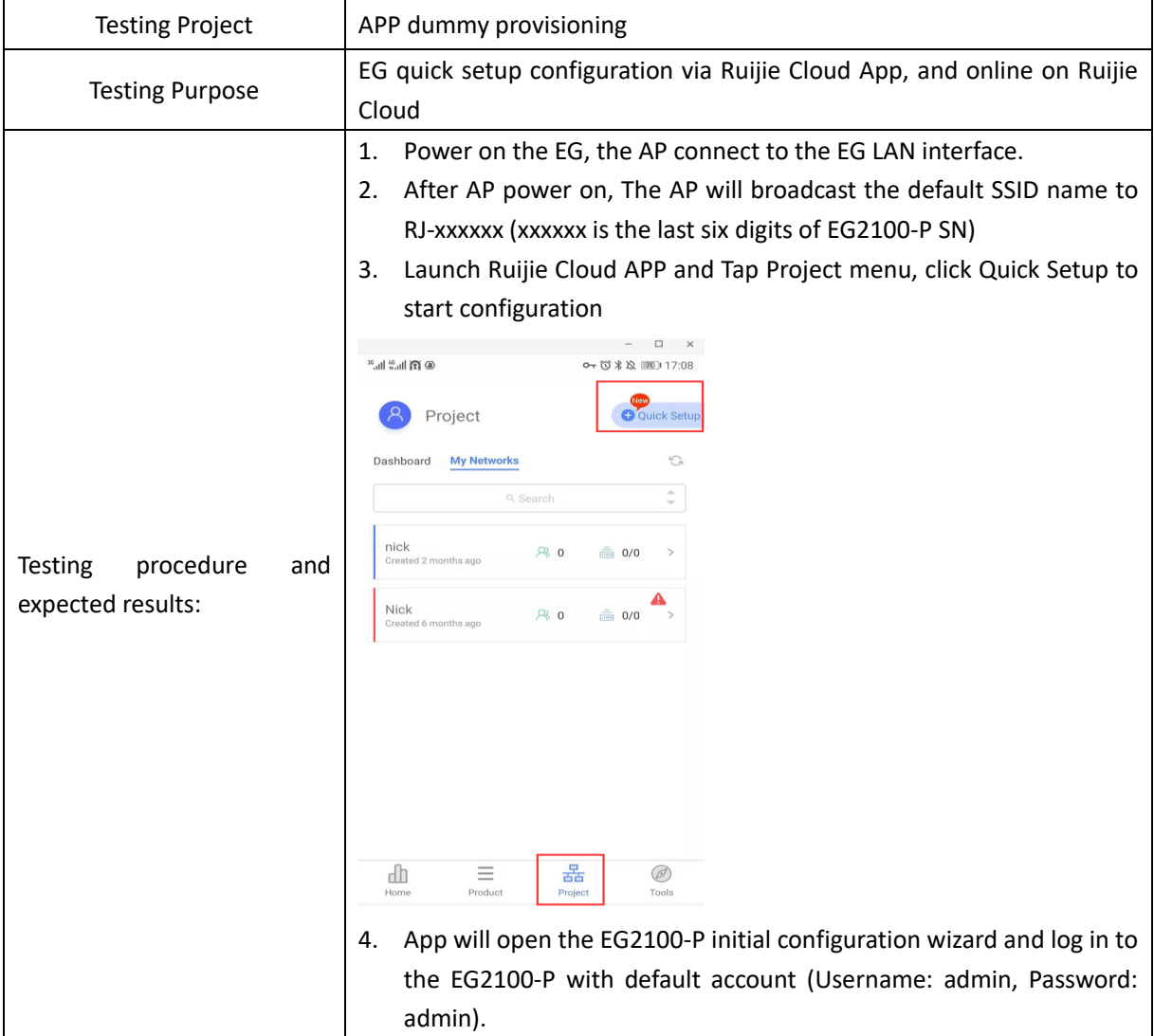

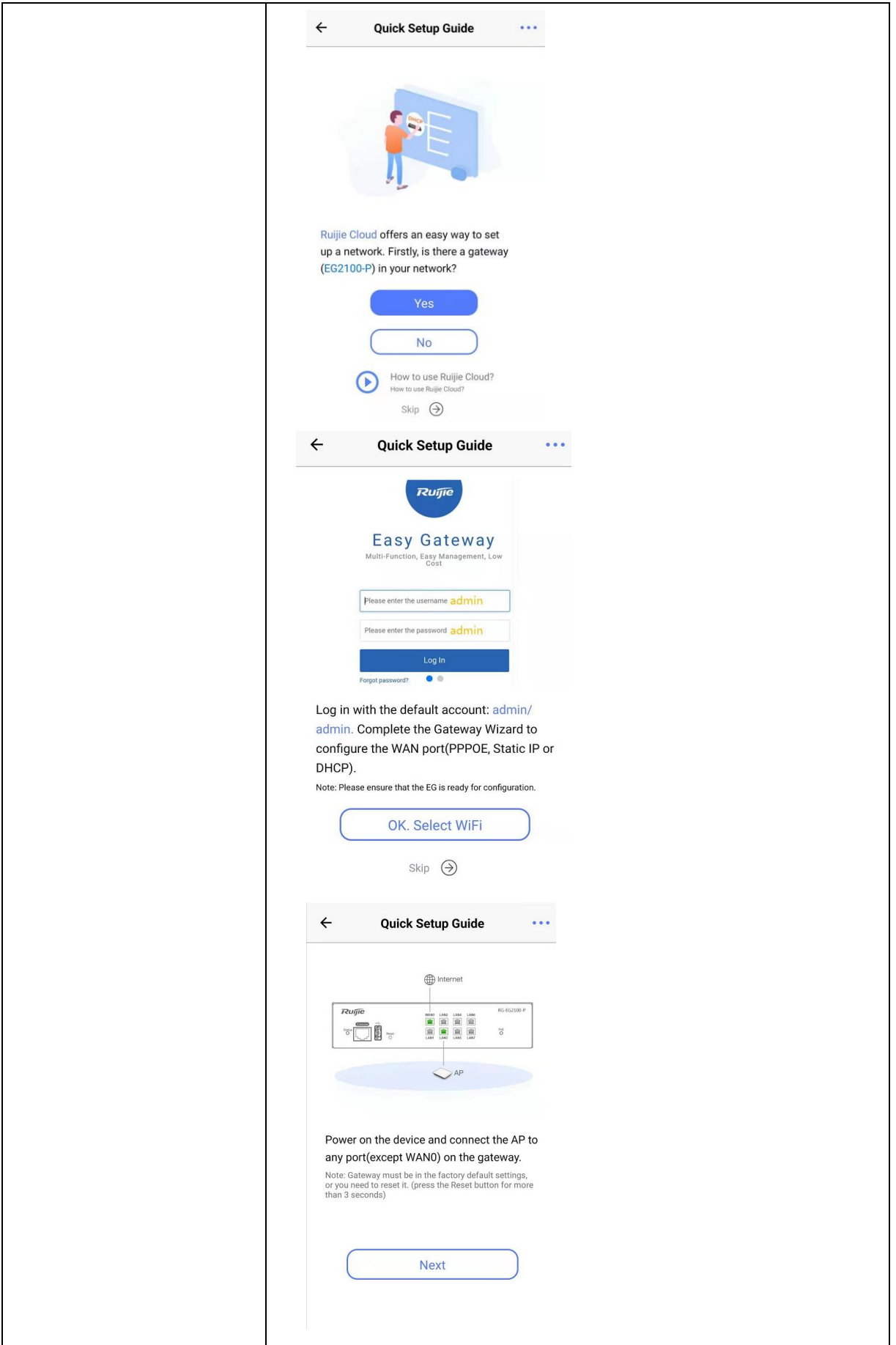

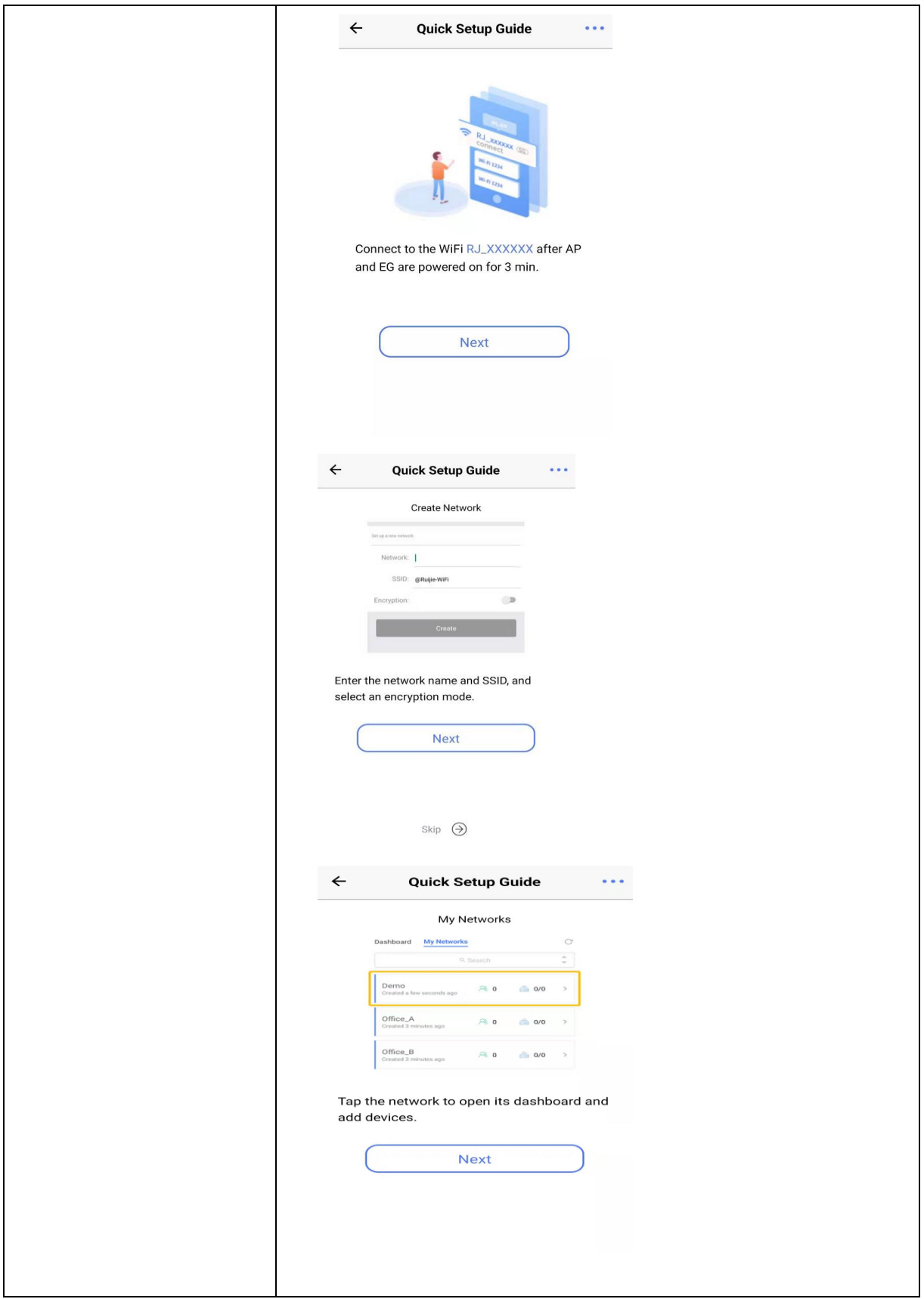

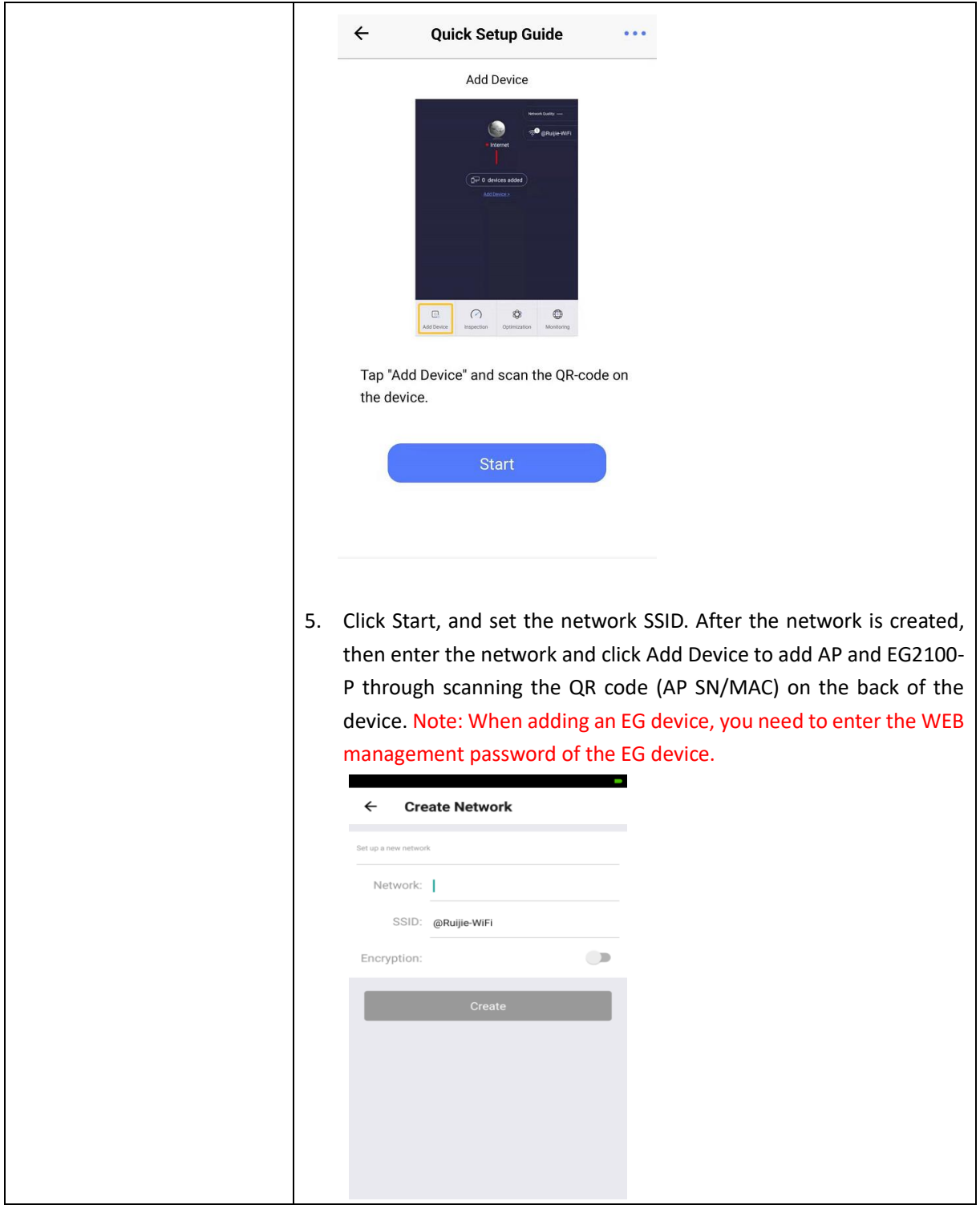

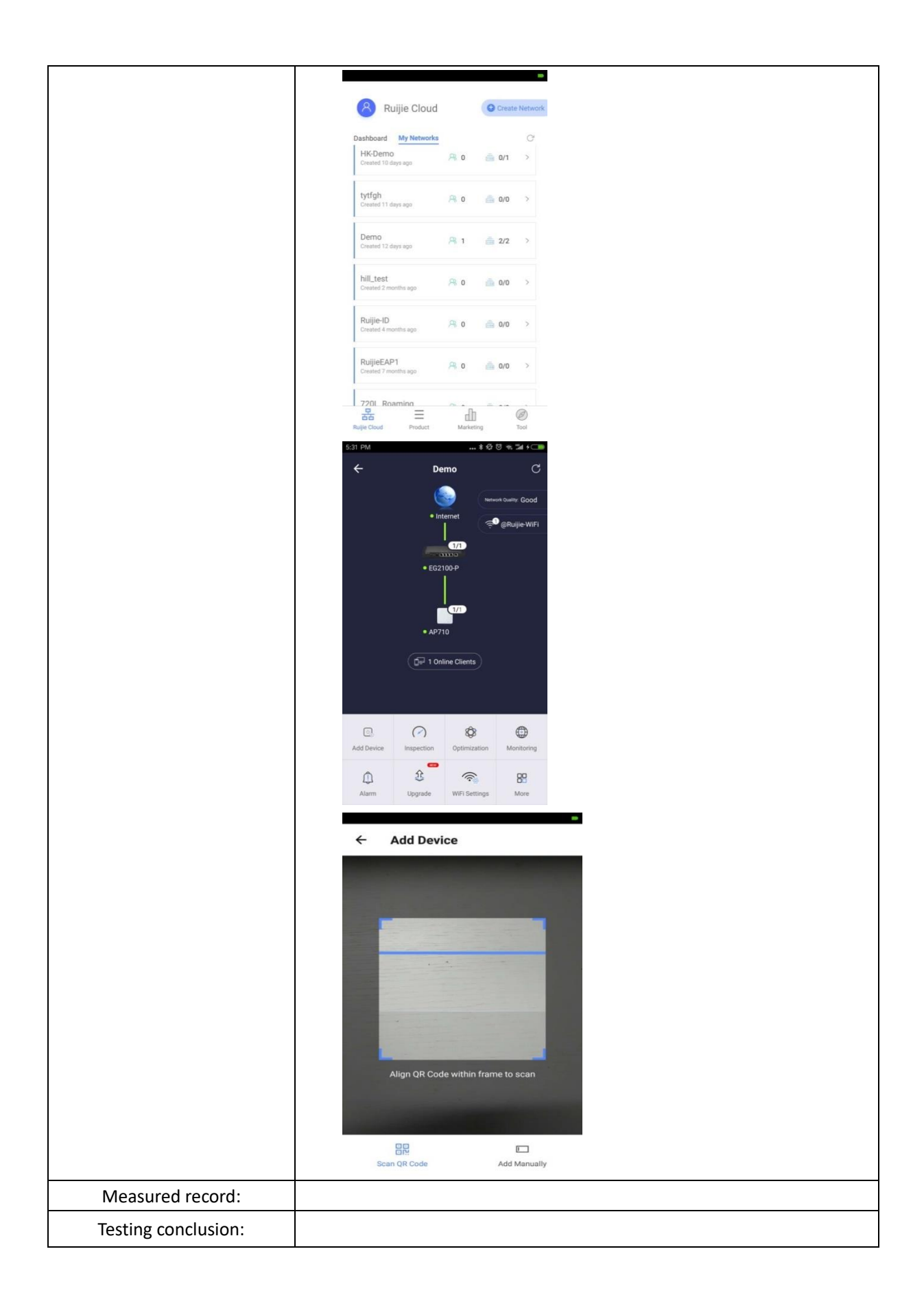

# **3.2Basic Network Testing**

### 3.2.1 DHCP Server

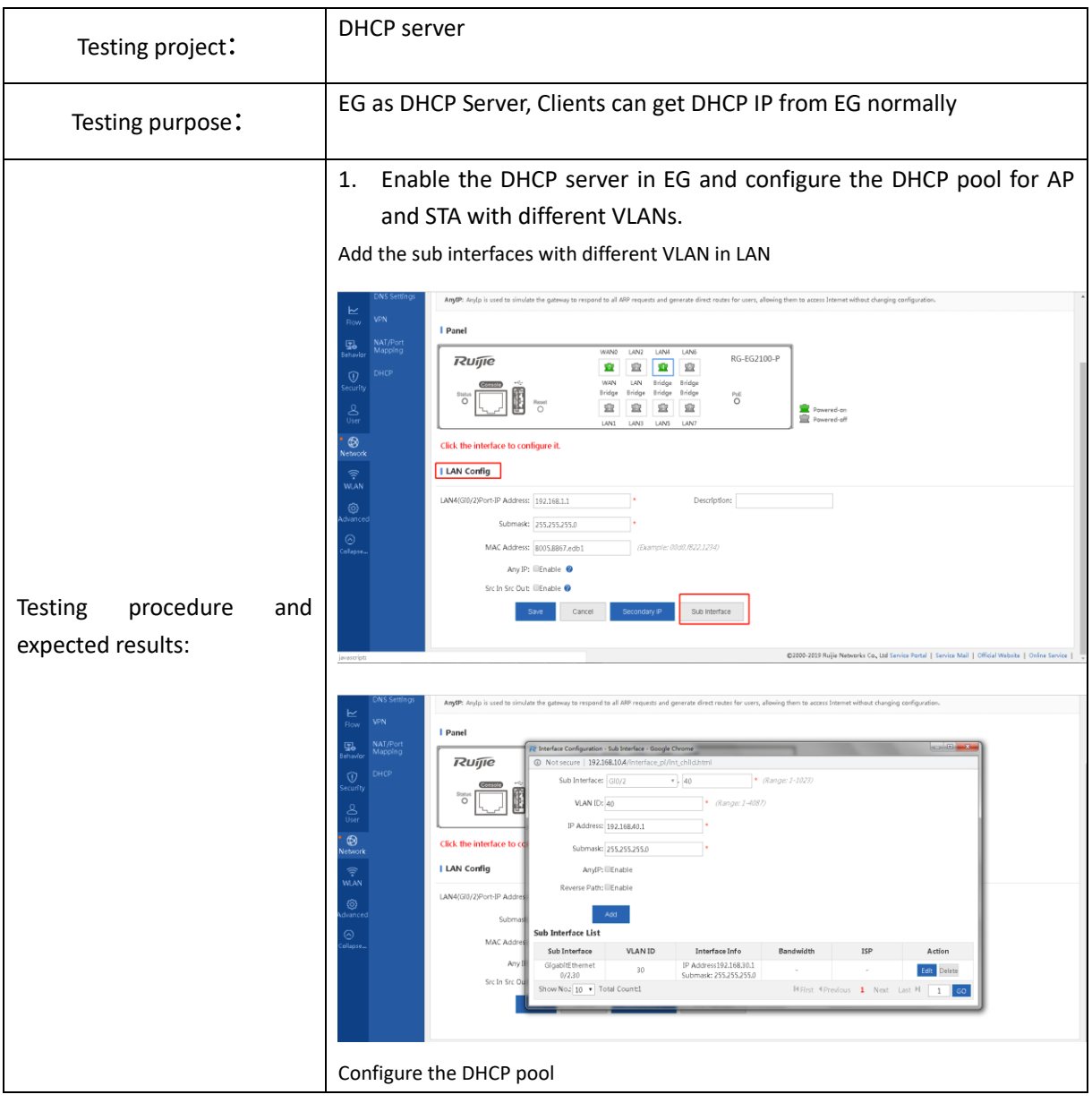

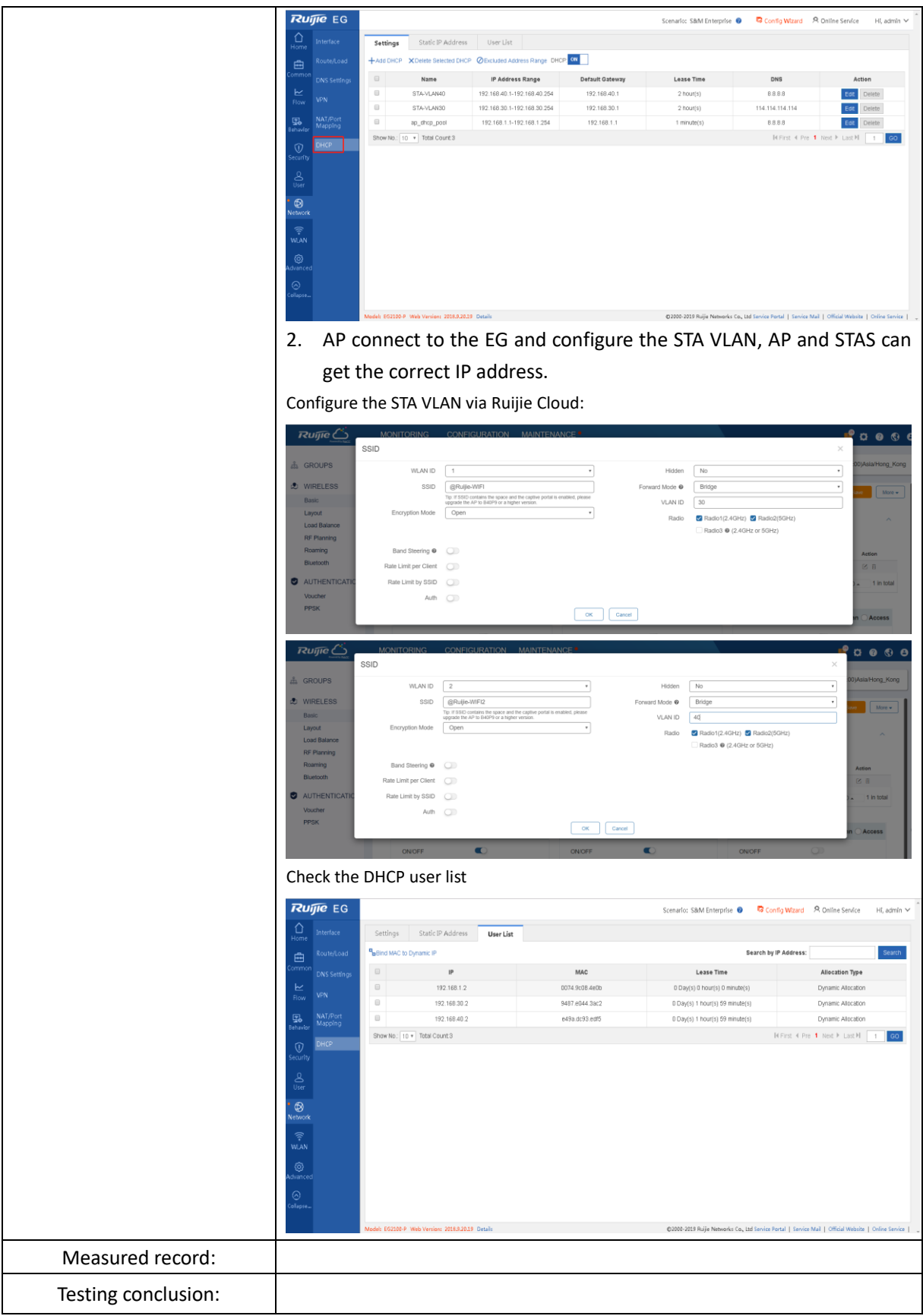

# 3.2.2 WAN Uplink

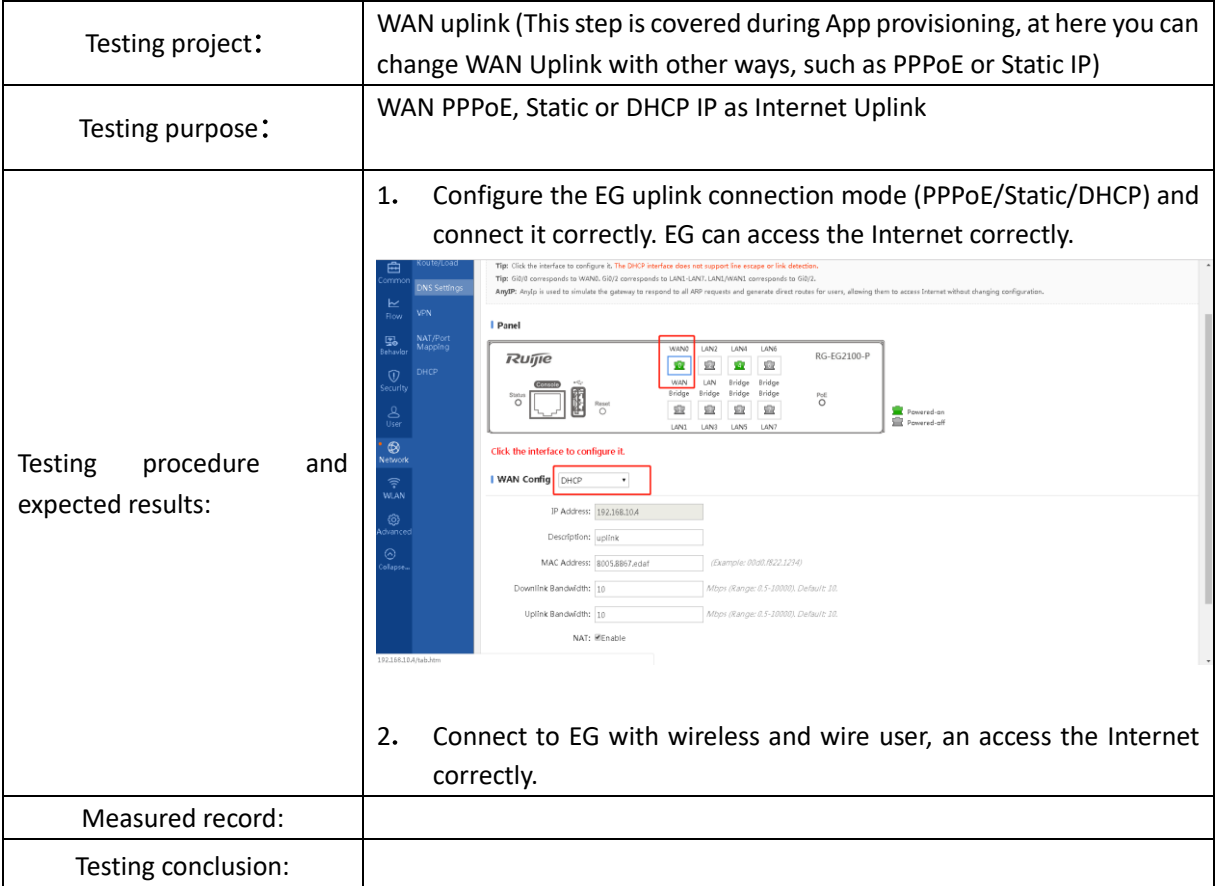

# 3.2.3 Dual WAN Uplink (Optional)

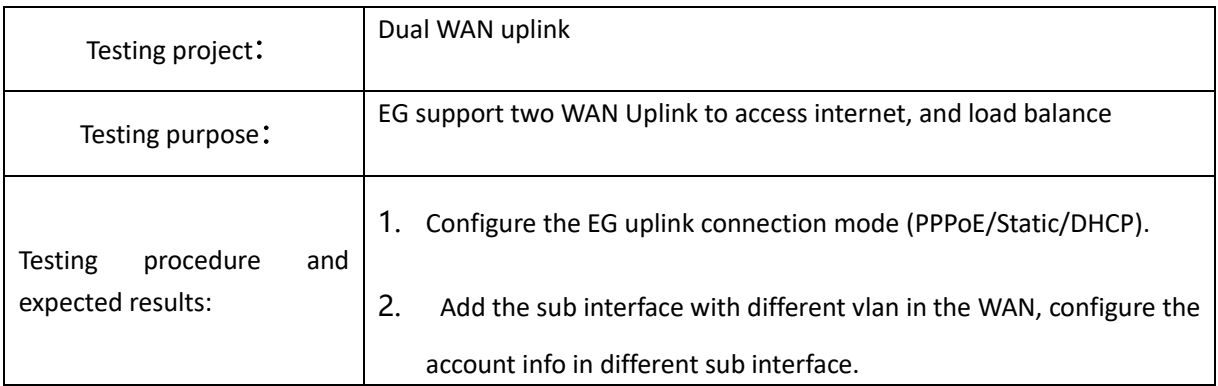

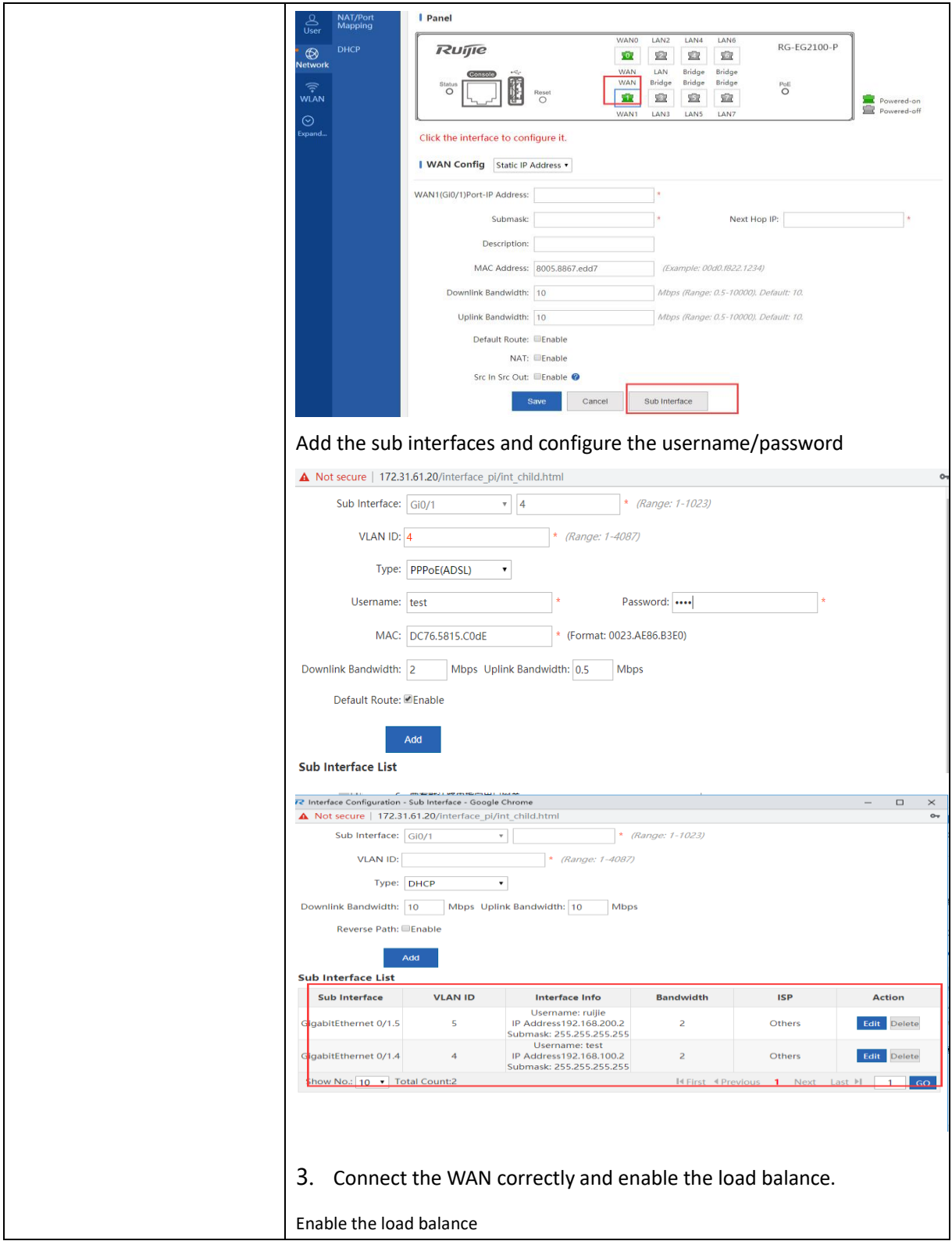

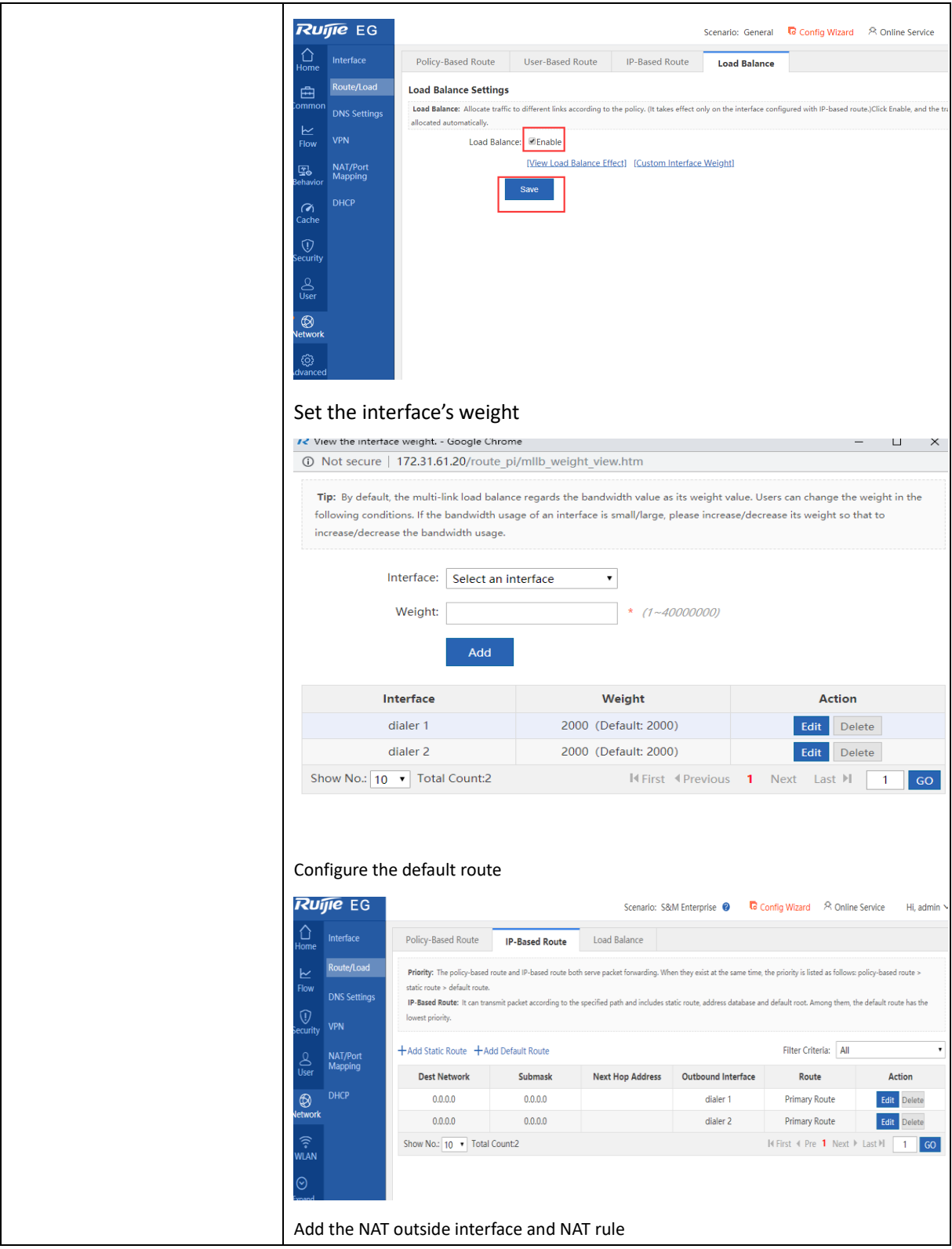

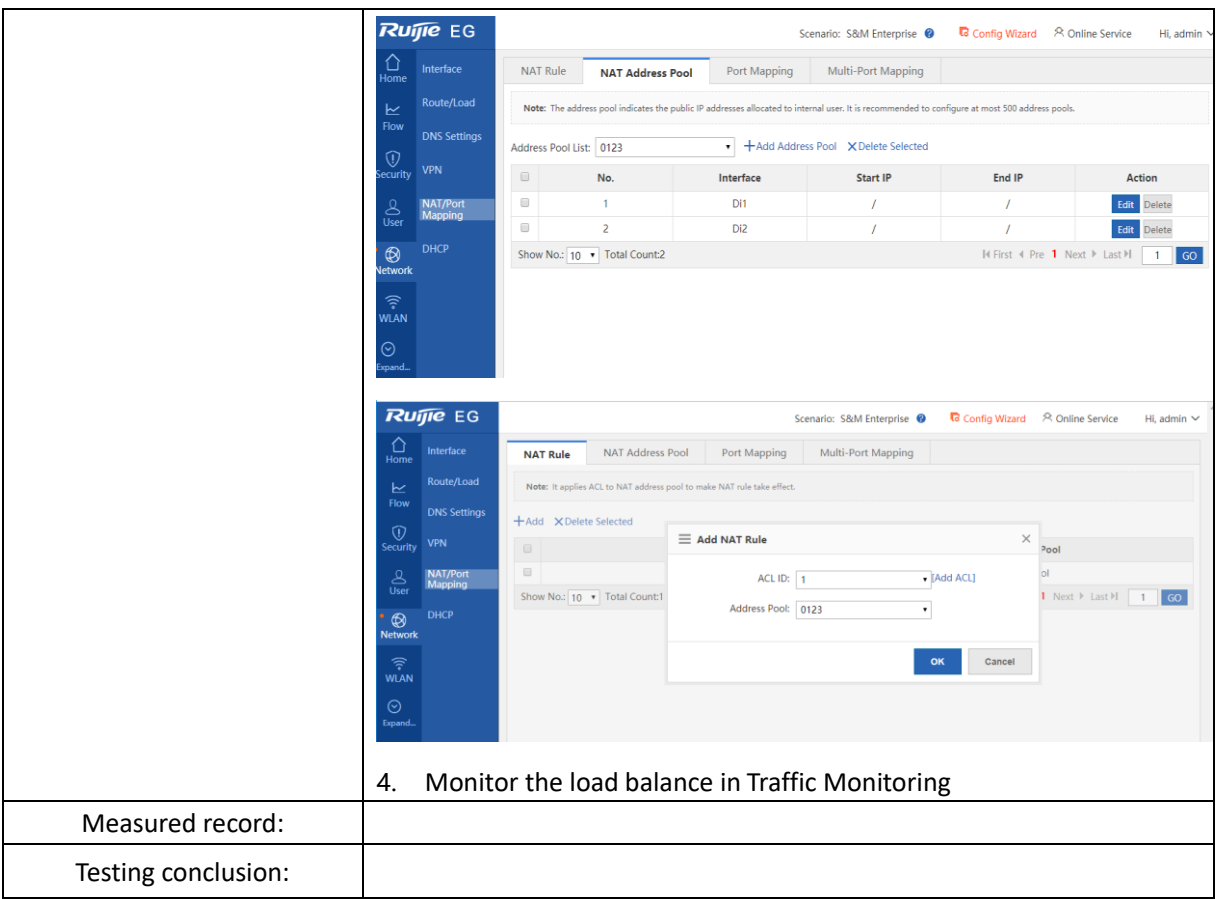

# 3.2.4 Internet Connectivity

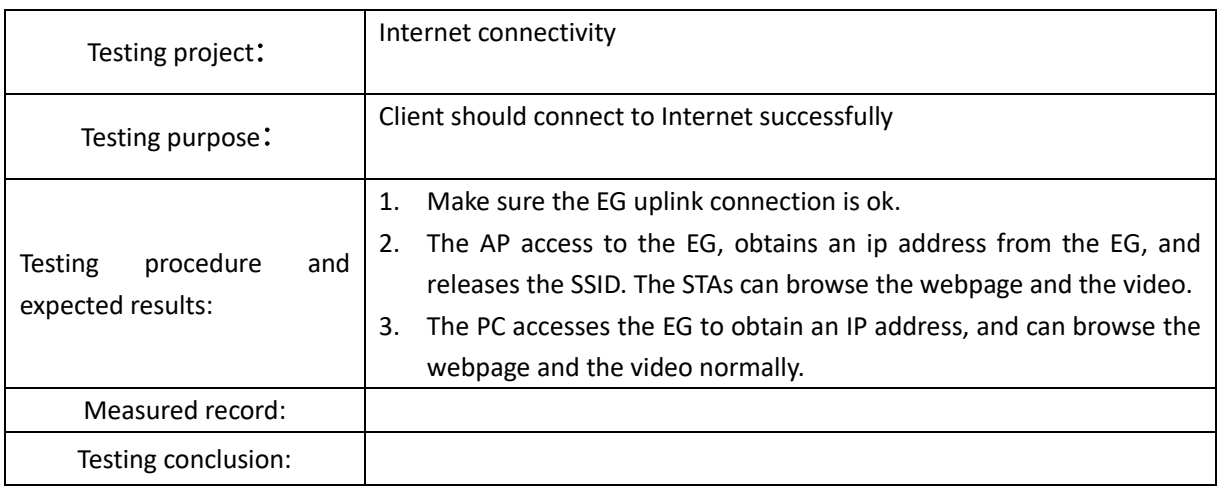

# **3.3 Online Behaviour Management**

# 3.3.1 Block Facebook/Youtube Access

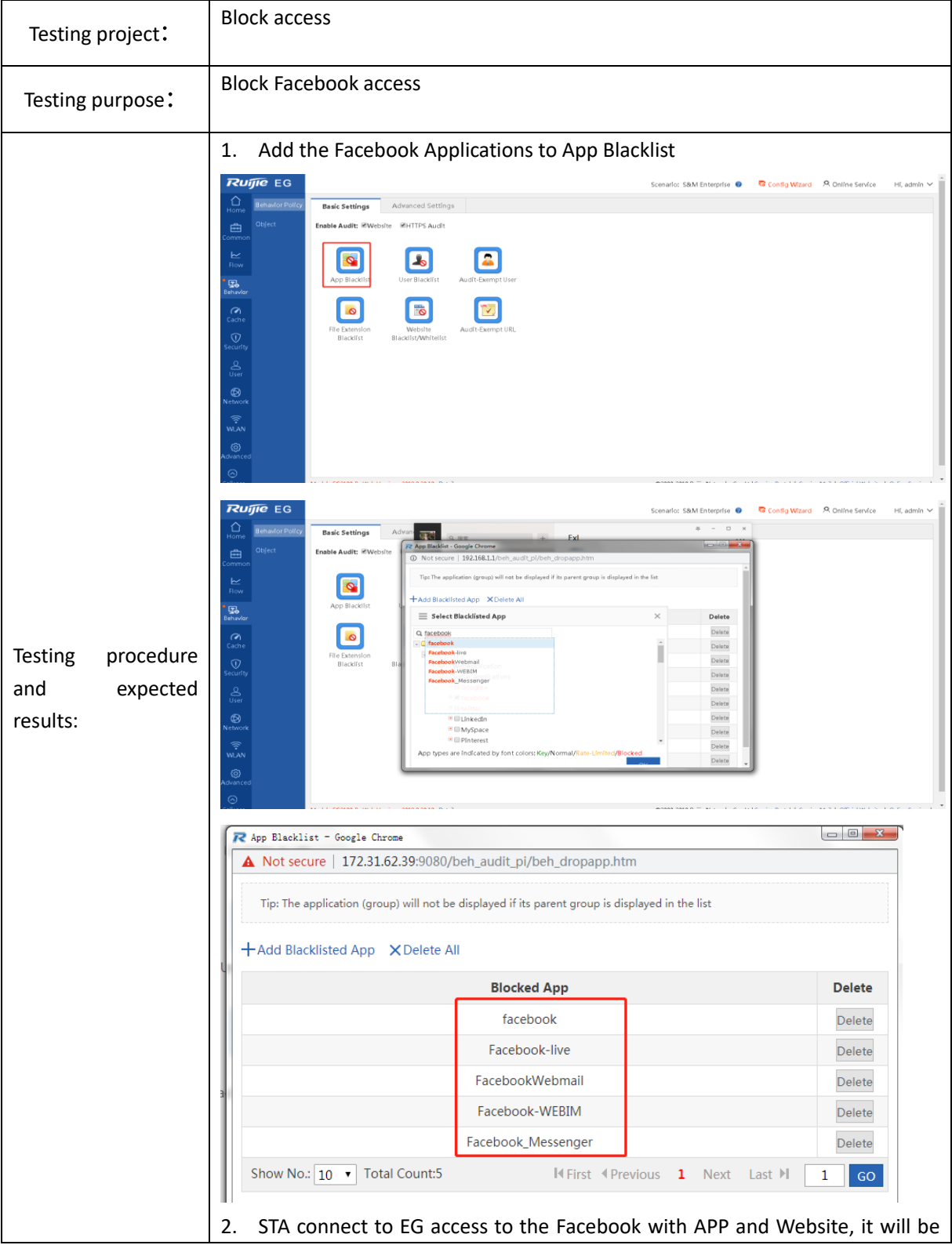

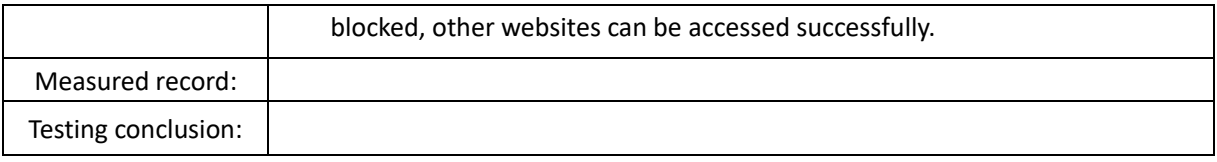

## 3.3.2 Block User Access

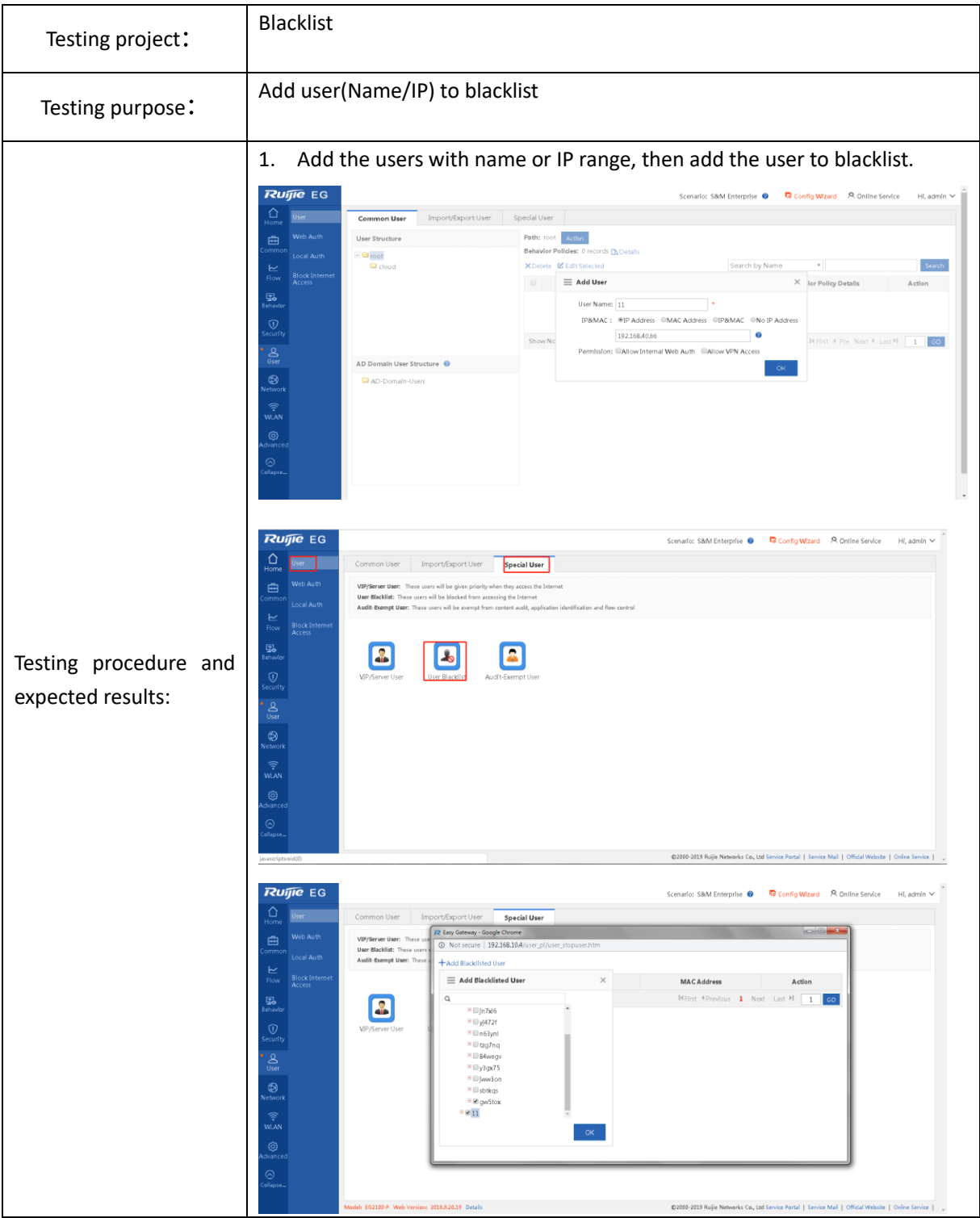

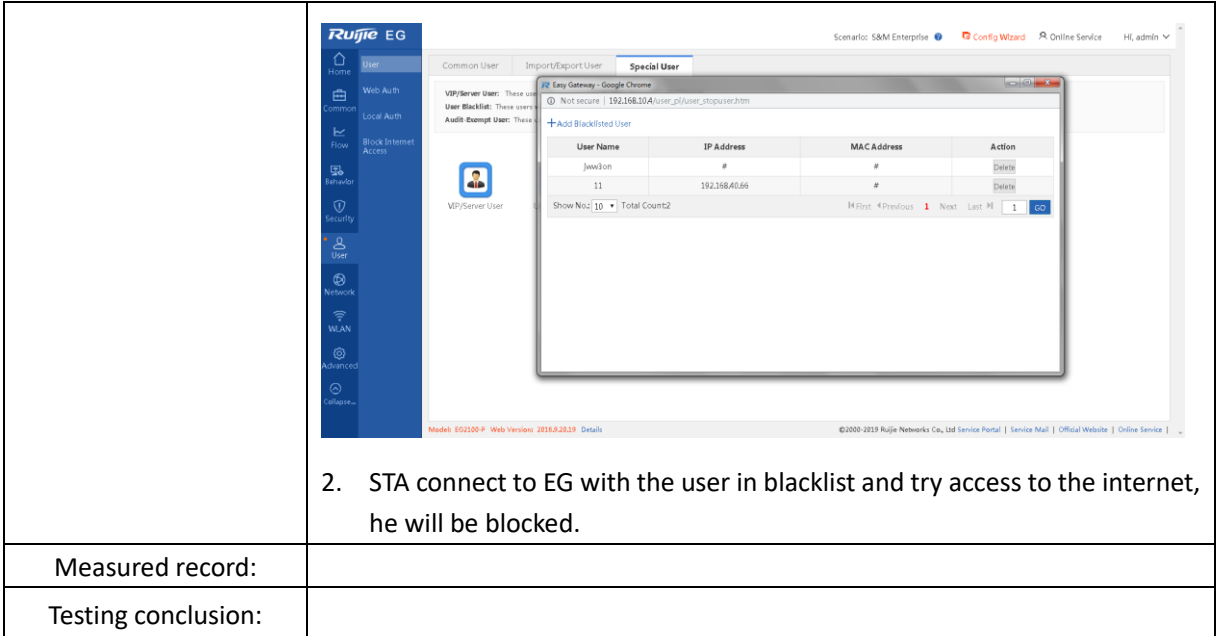

# **3.4 Cloud && App Monitoring**

## 3.4.1 Login EG WEB via Cloud

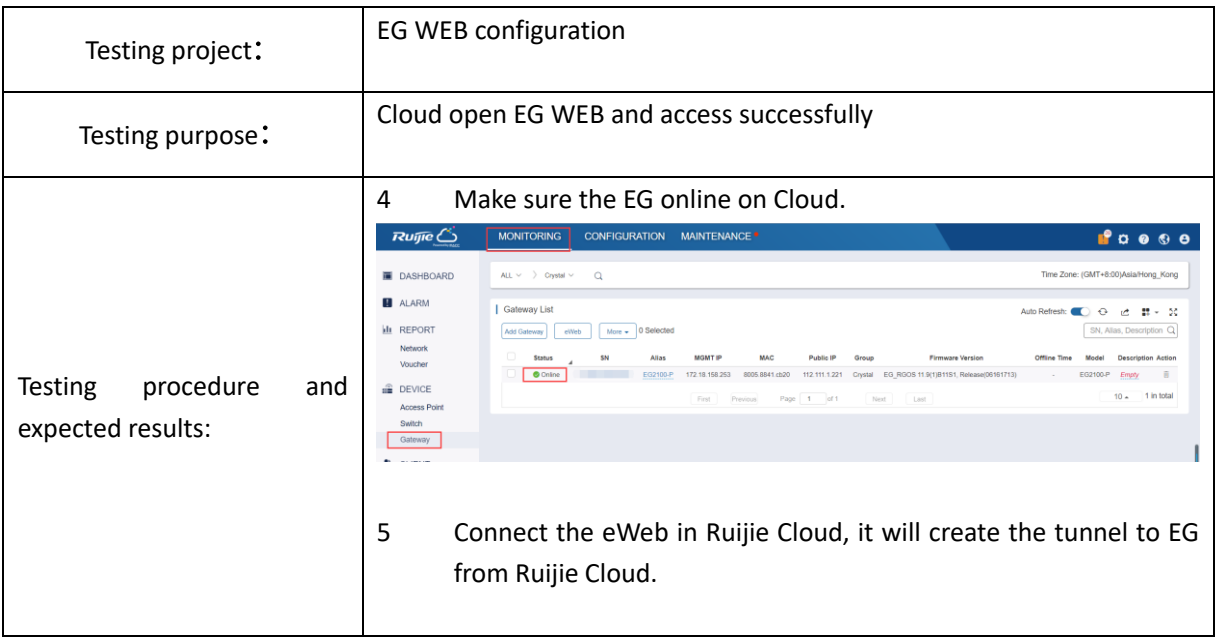

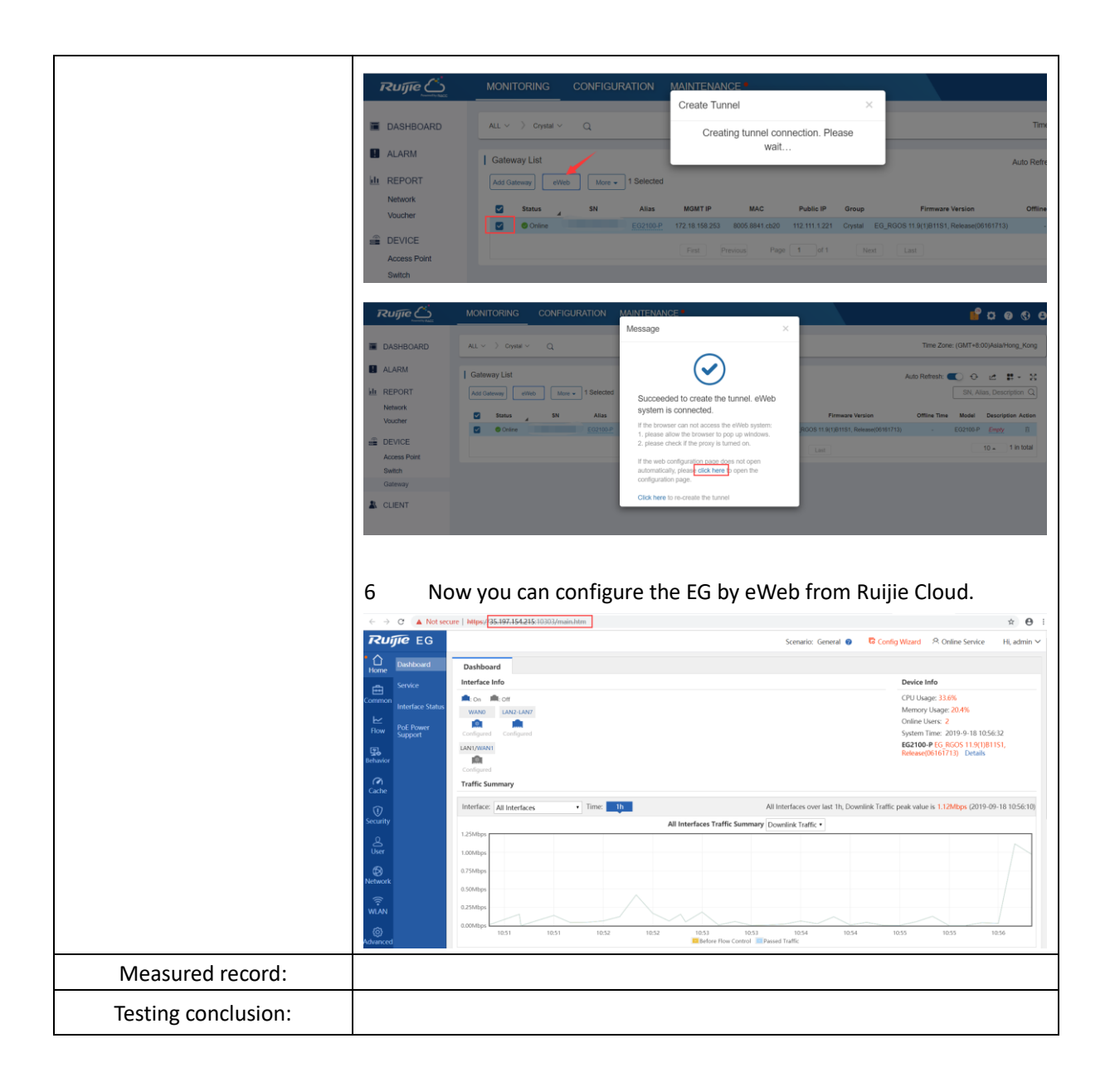

## 3.4.2 Cloud Monitoring

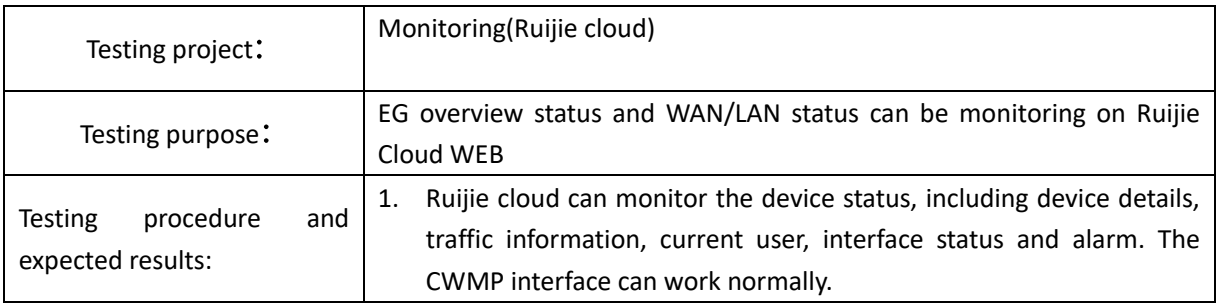

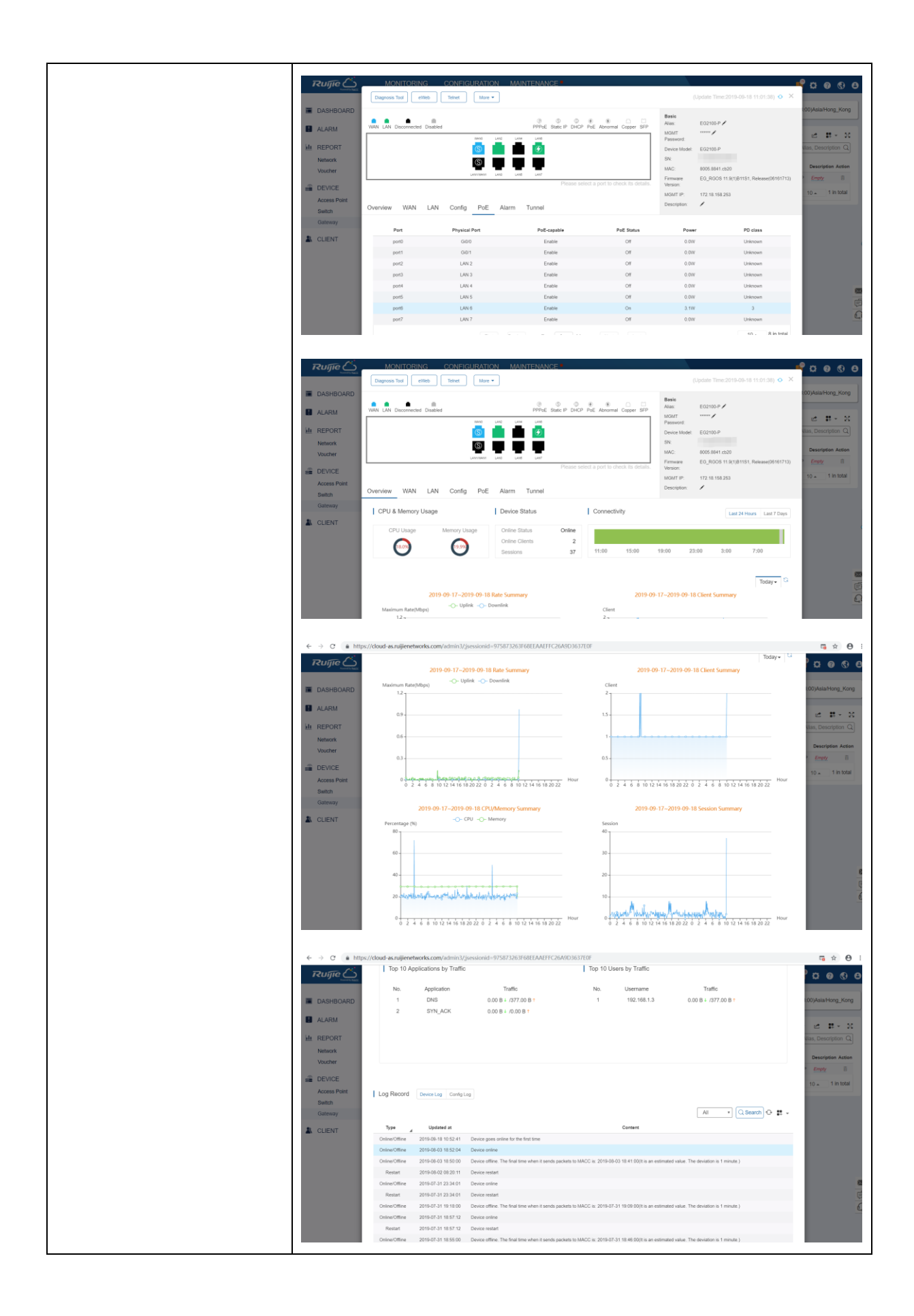

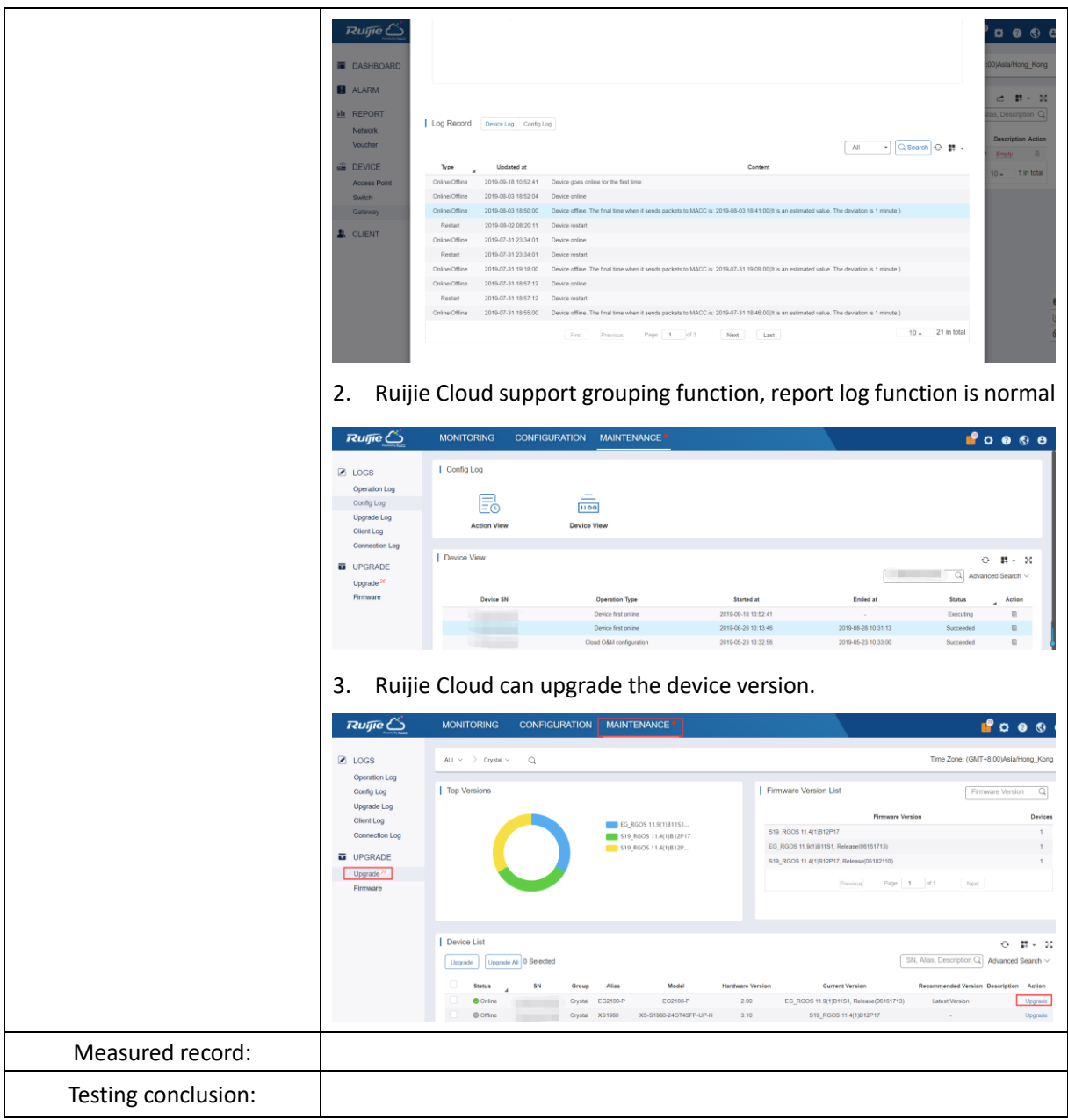

# 3.4.3 Ruijie Cloud App Monitoring

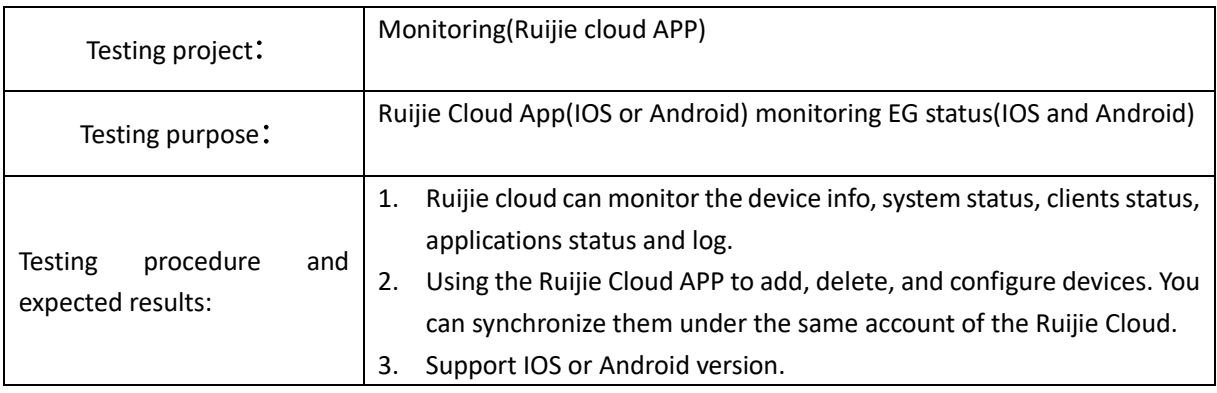

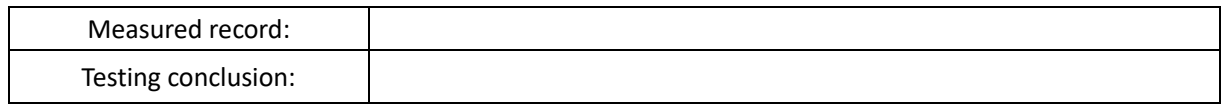

# **3.5Authentication Acceleration (EG Offload)**

# 3.5.1 Synchronize Voucher/Account to EG

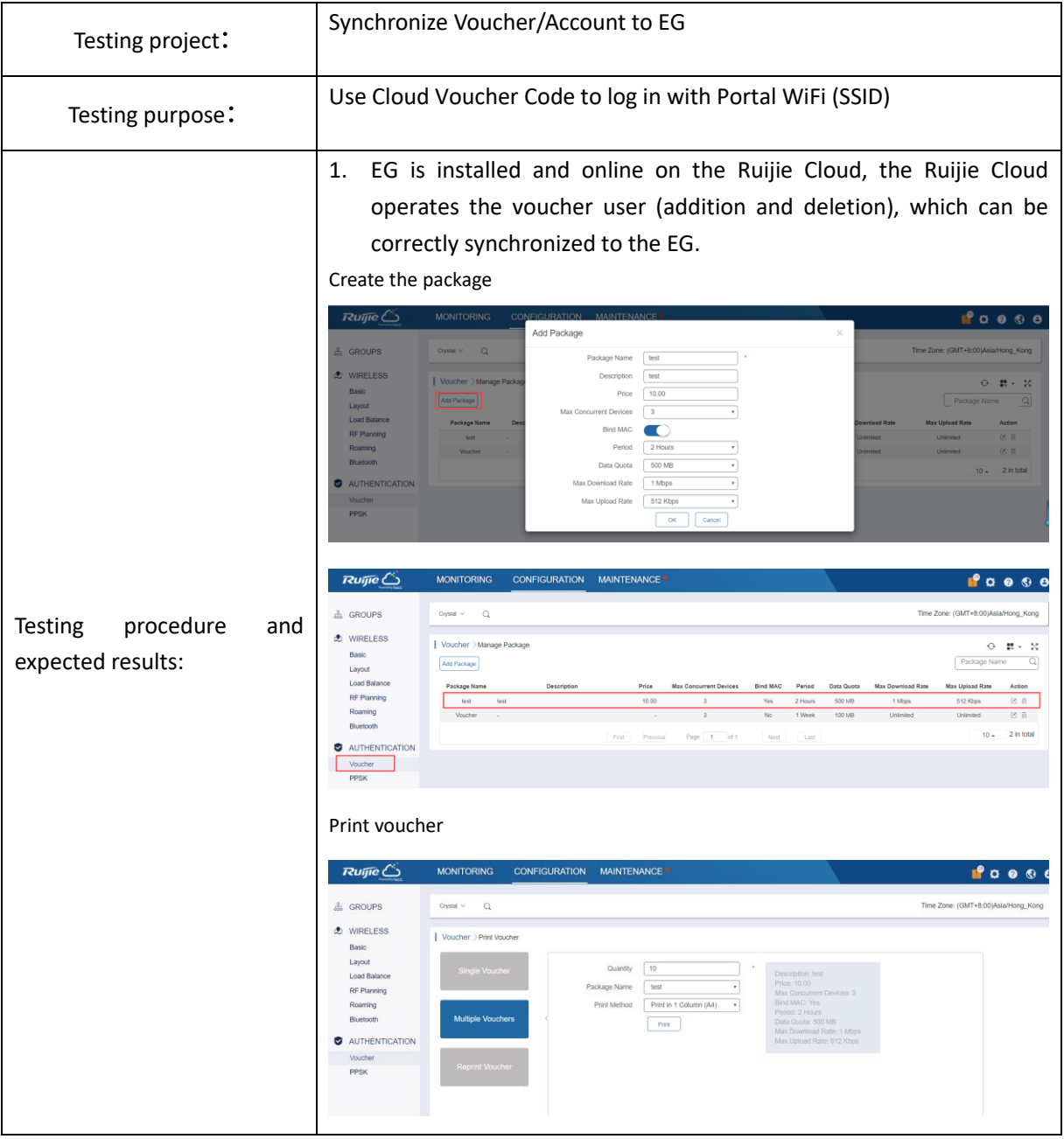

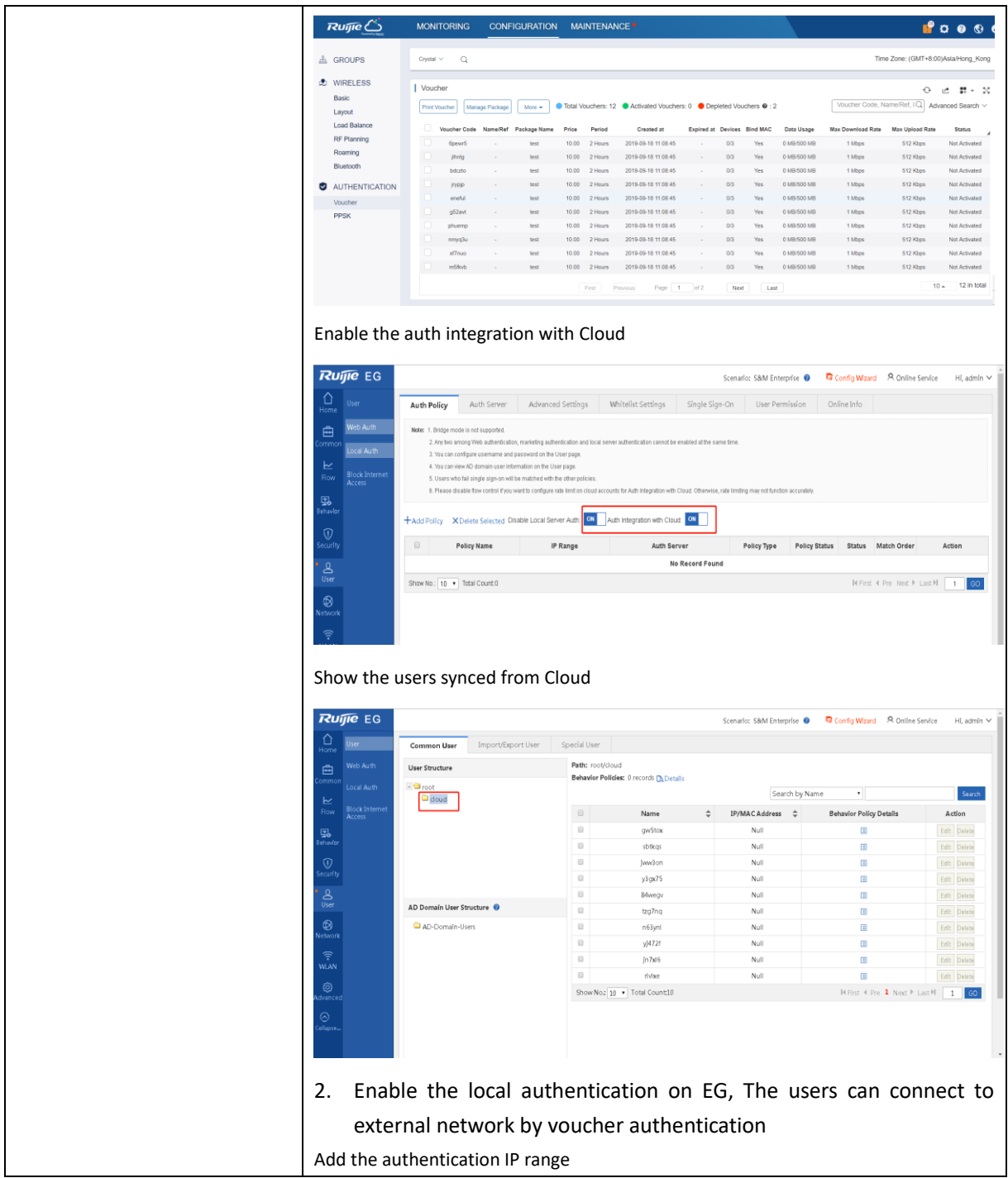

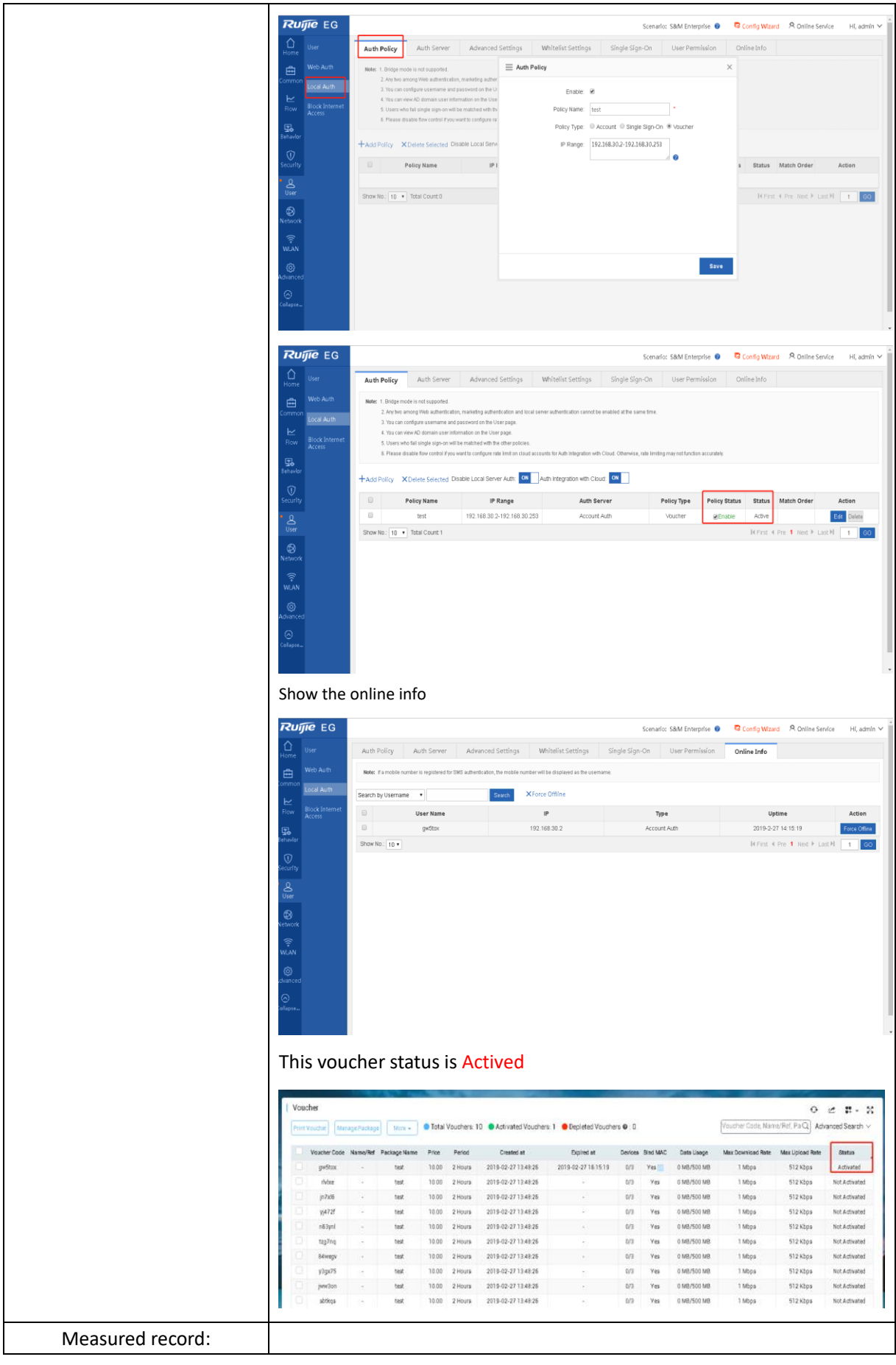

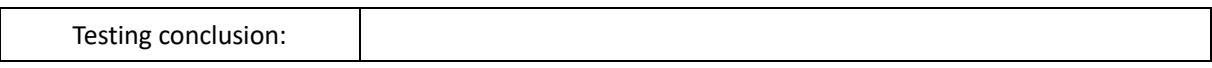

# 3.5.2 Speed Limit

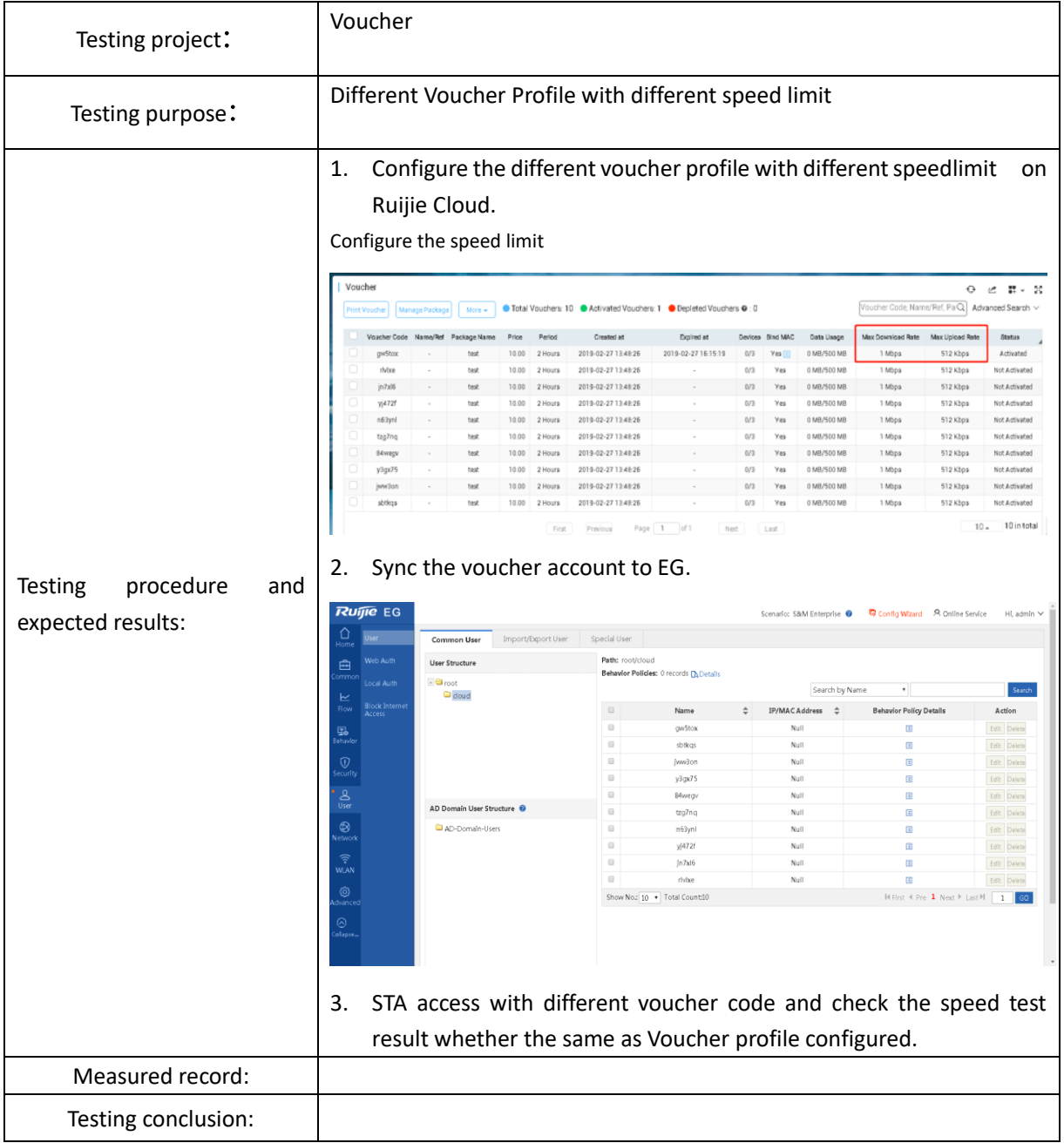

## 3.5.3 Seamless Authentication

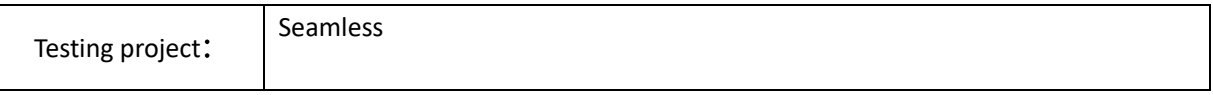

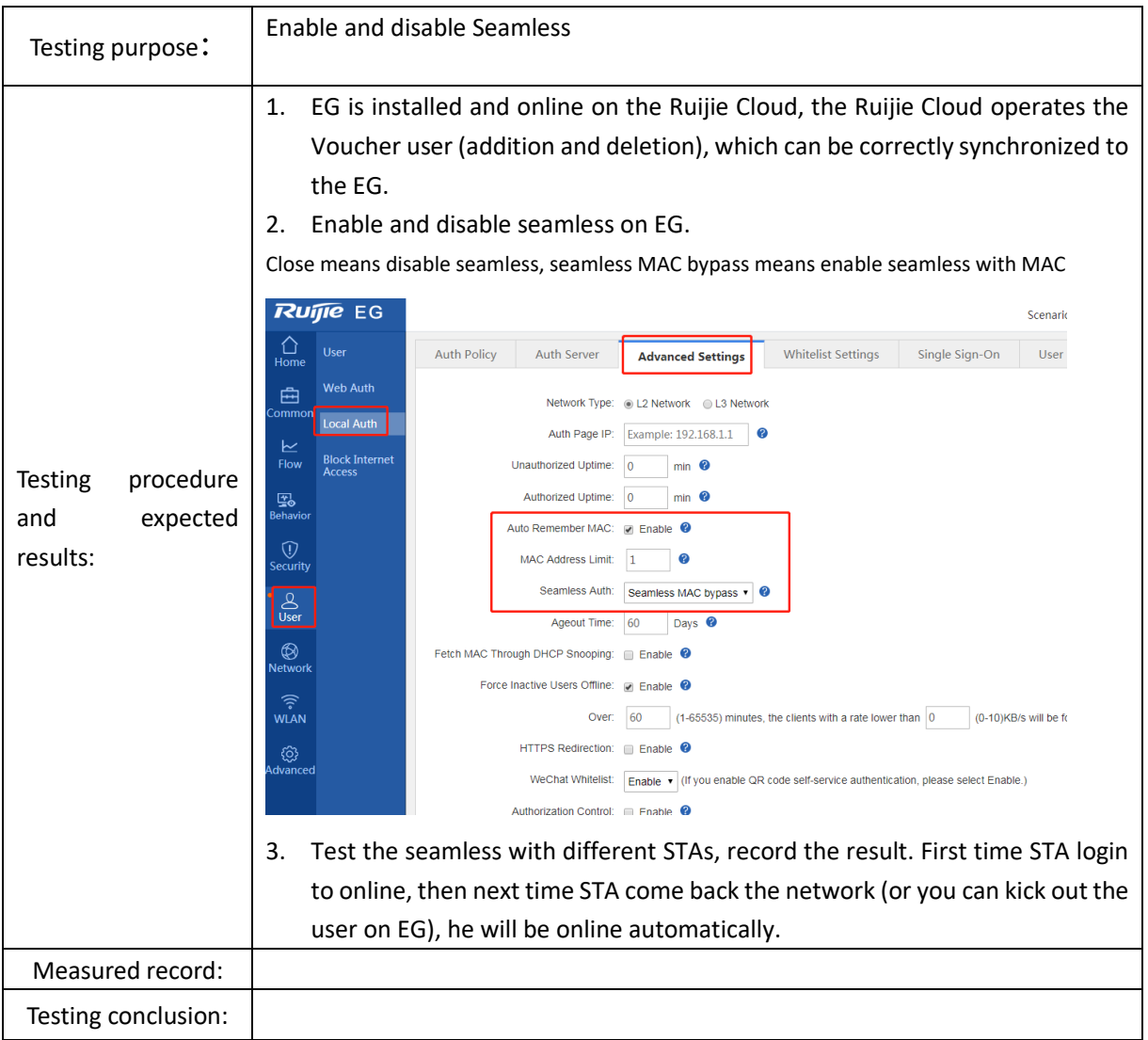

# 3.5.4 Compatibility test of EG local authentication

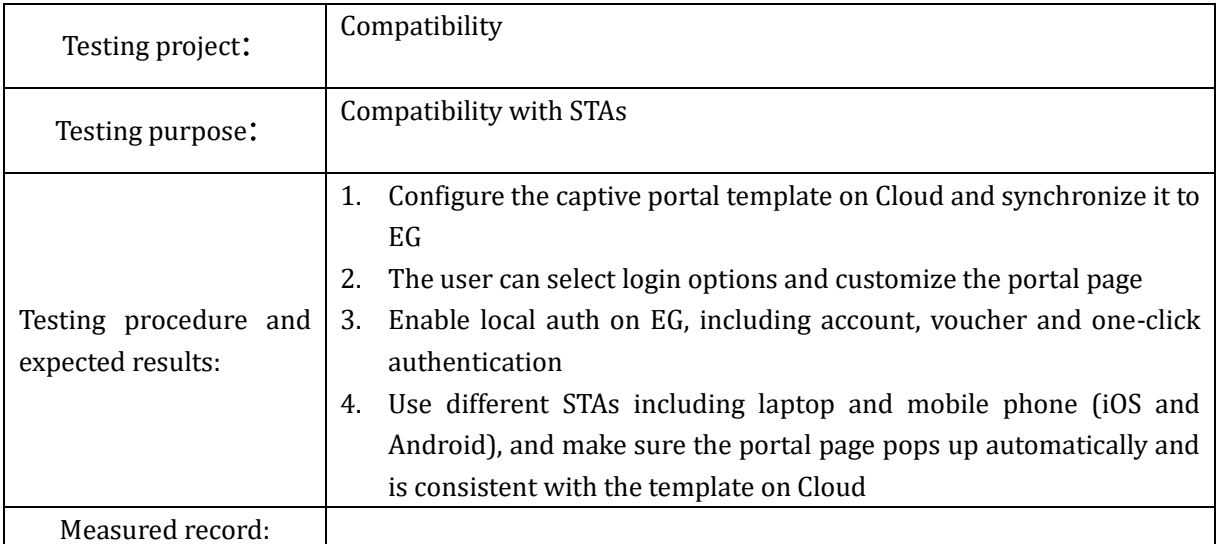

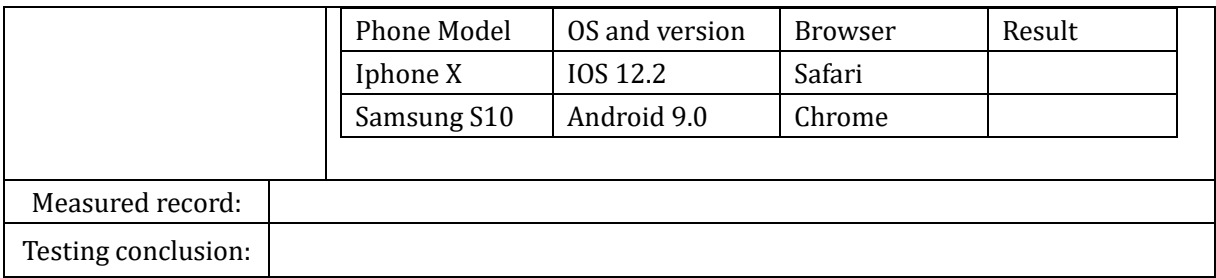

# **3.6 User Access Log Audit**

# 3.6.1 User access log checking

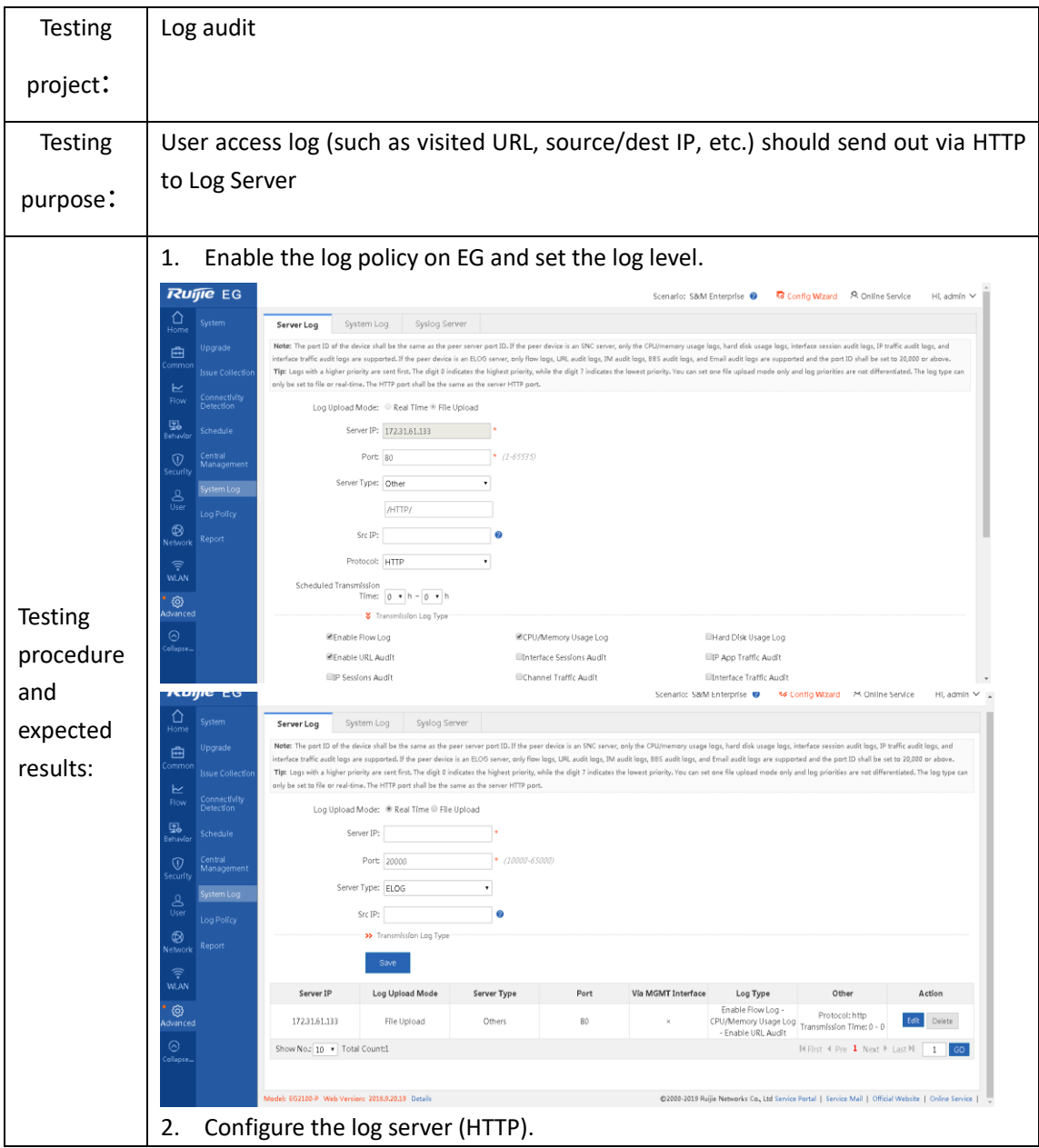

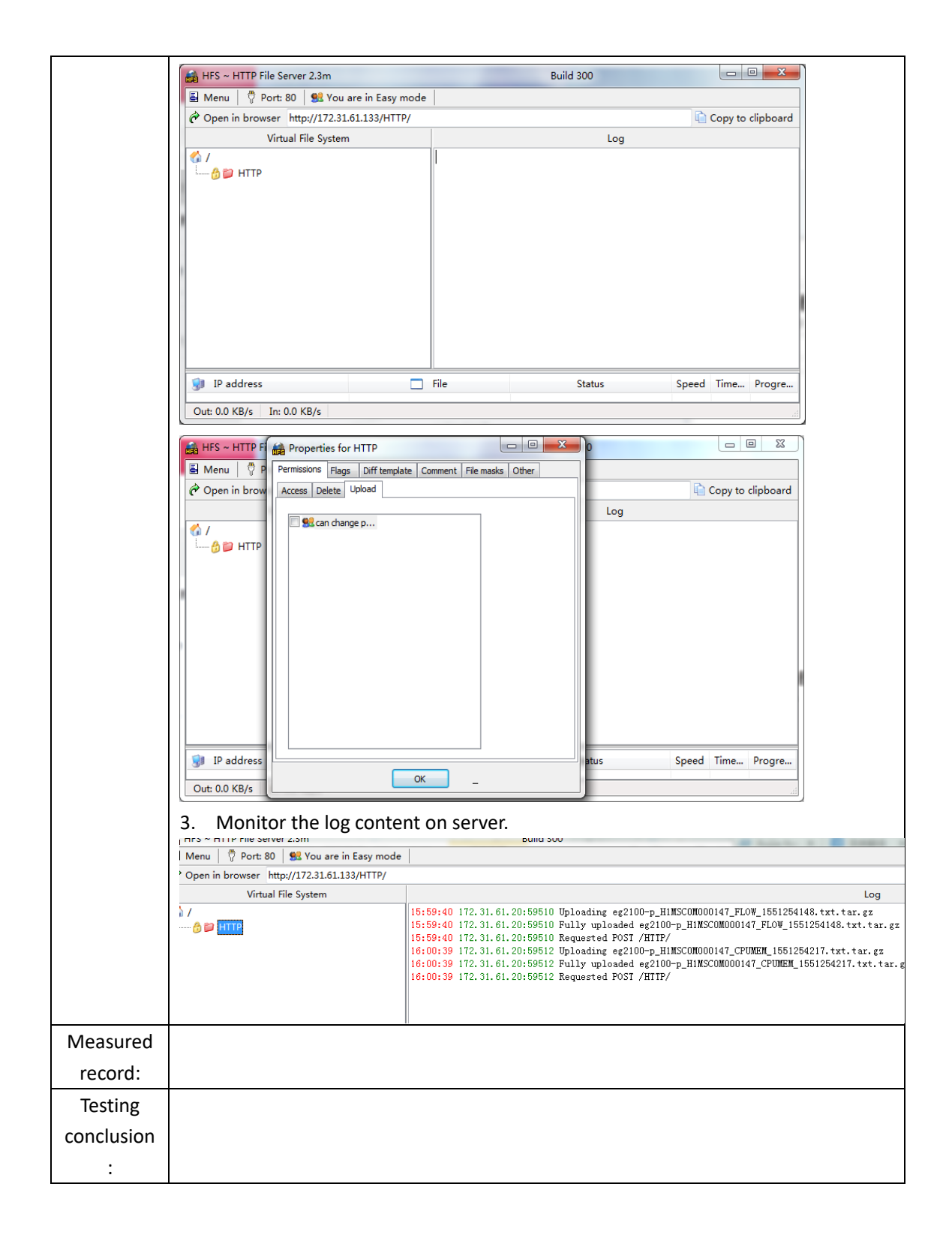

## **3.7 IPSEC VPN**

### 3.7.1 Establish VPN

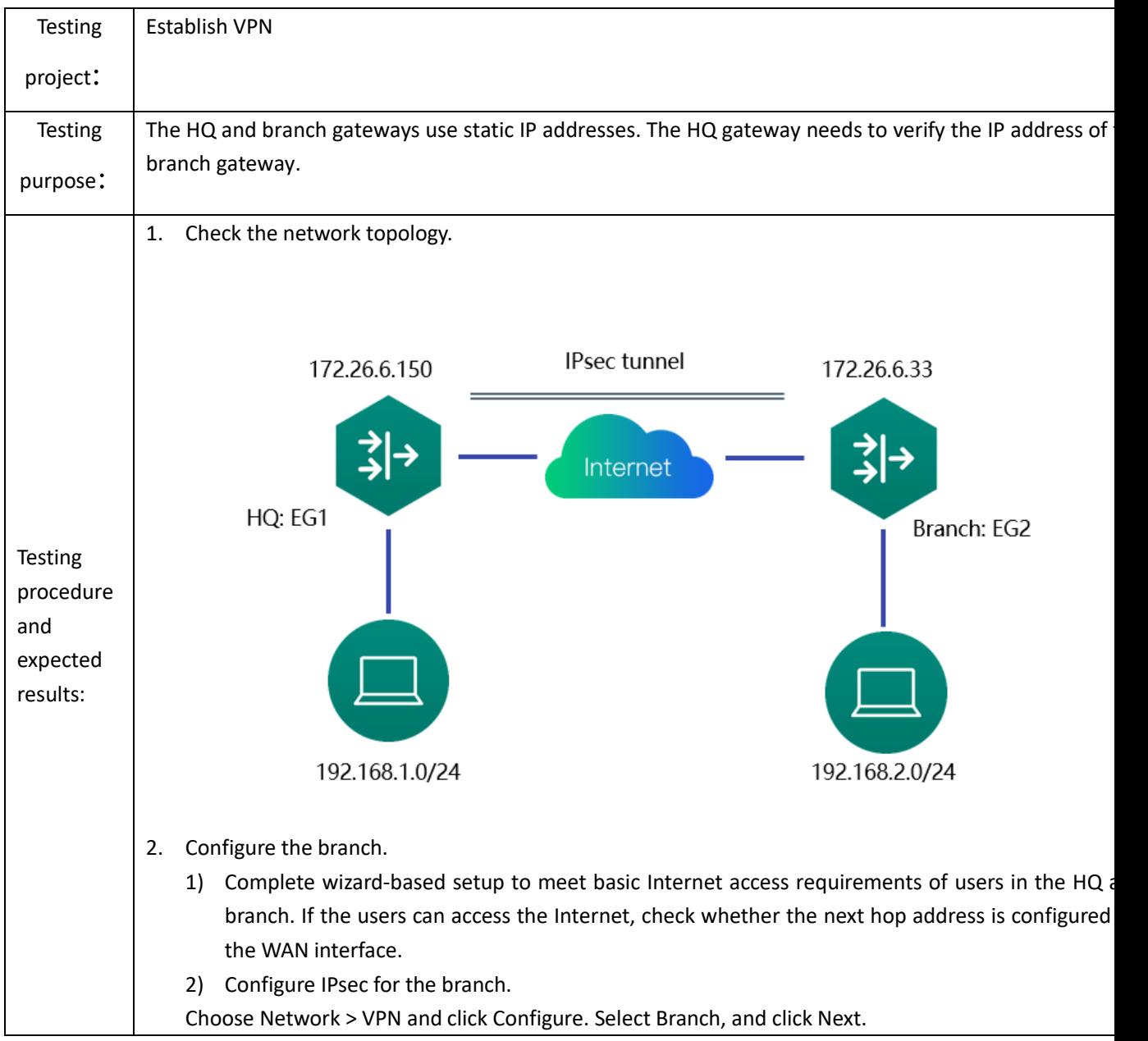

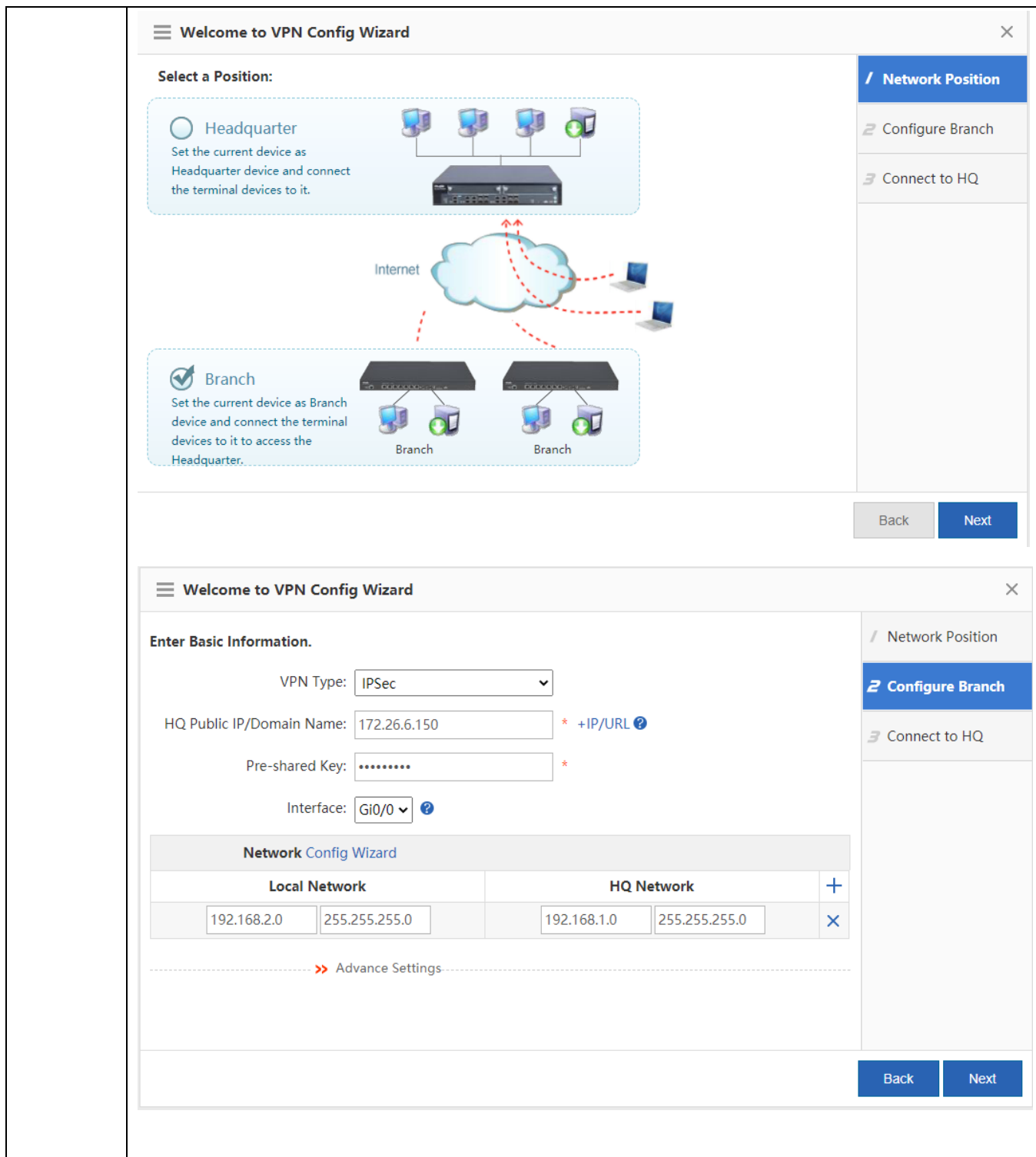

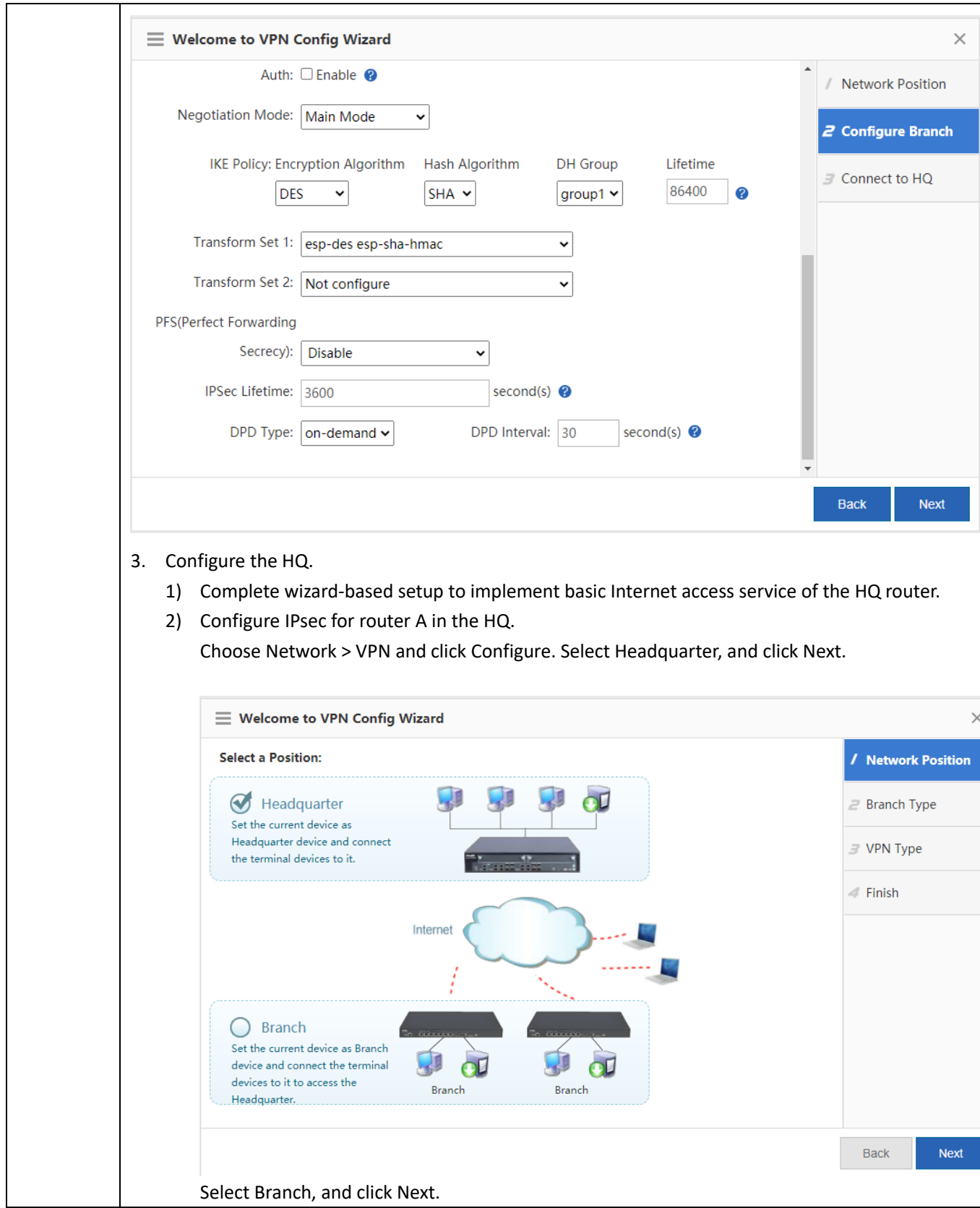

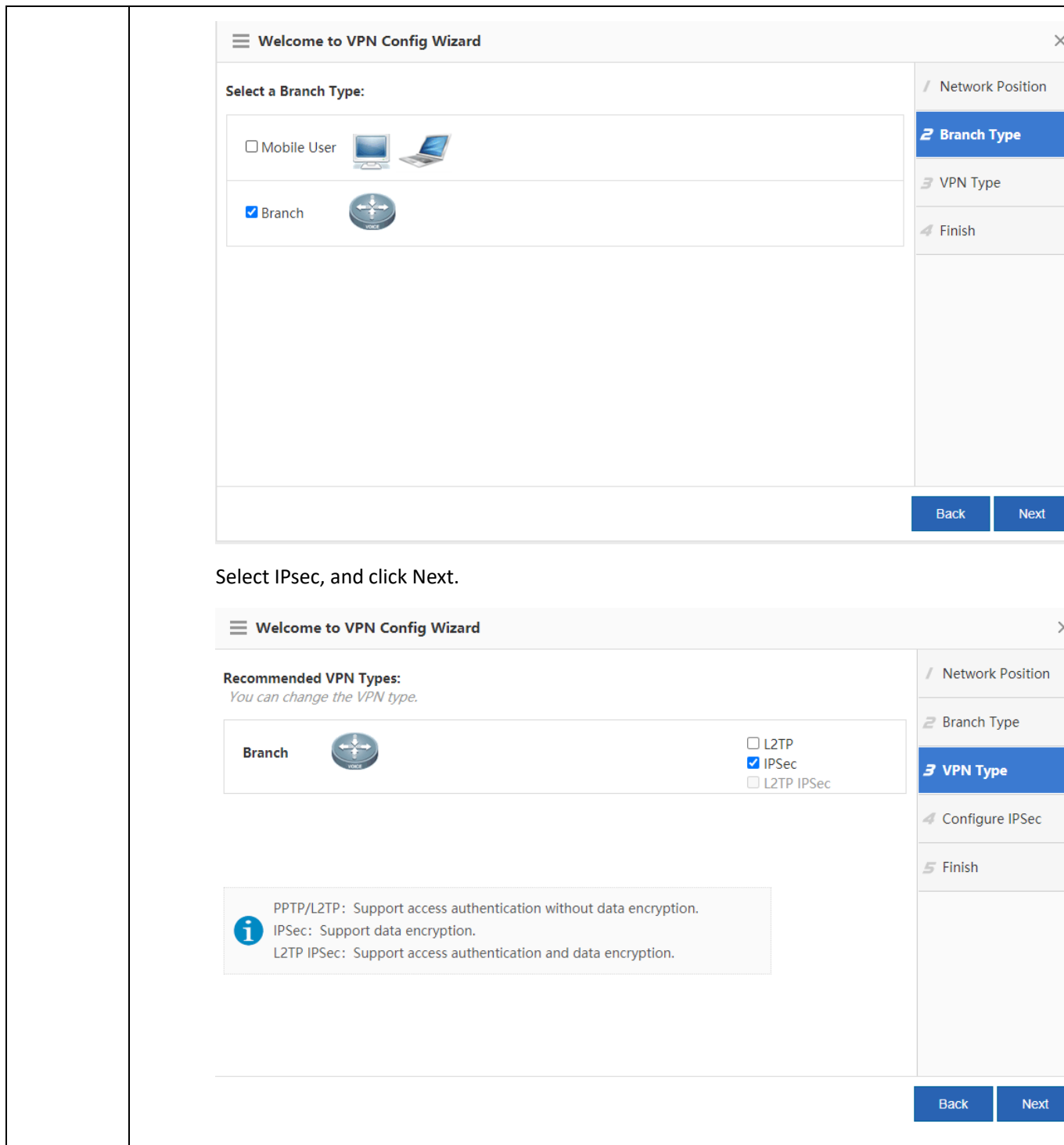

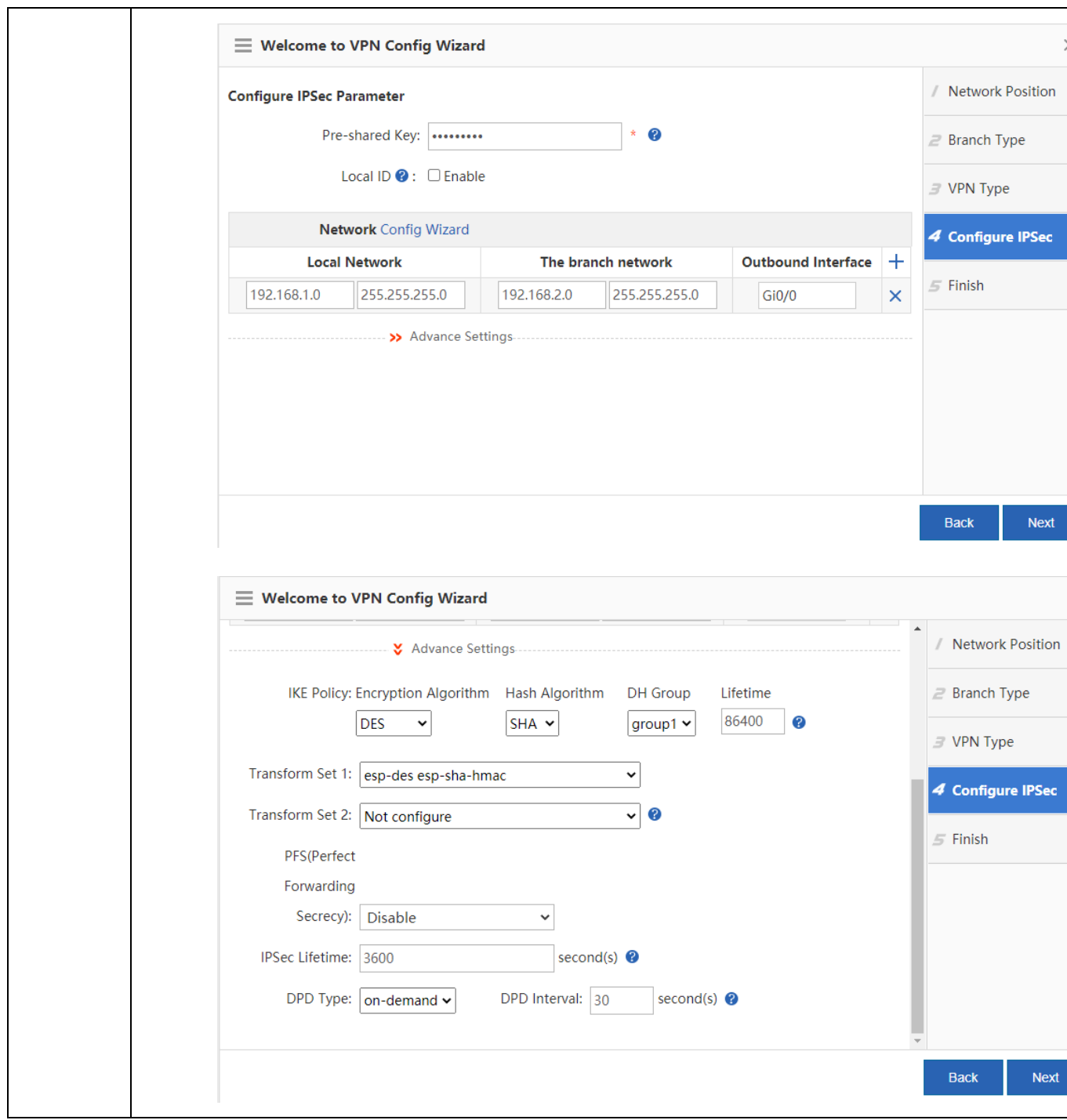

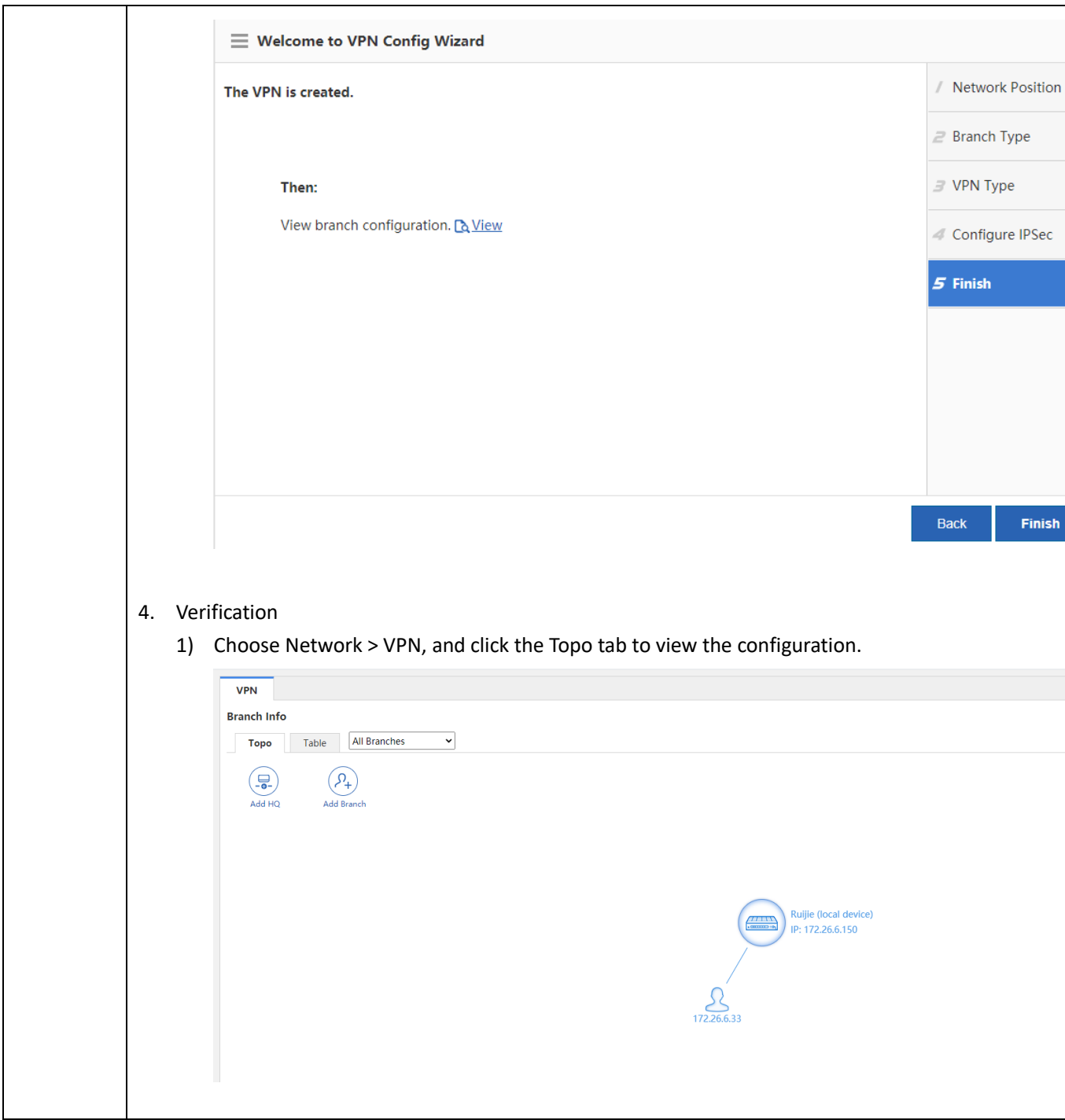

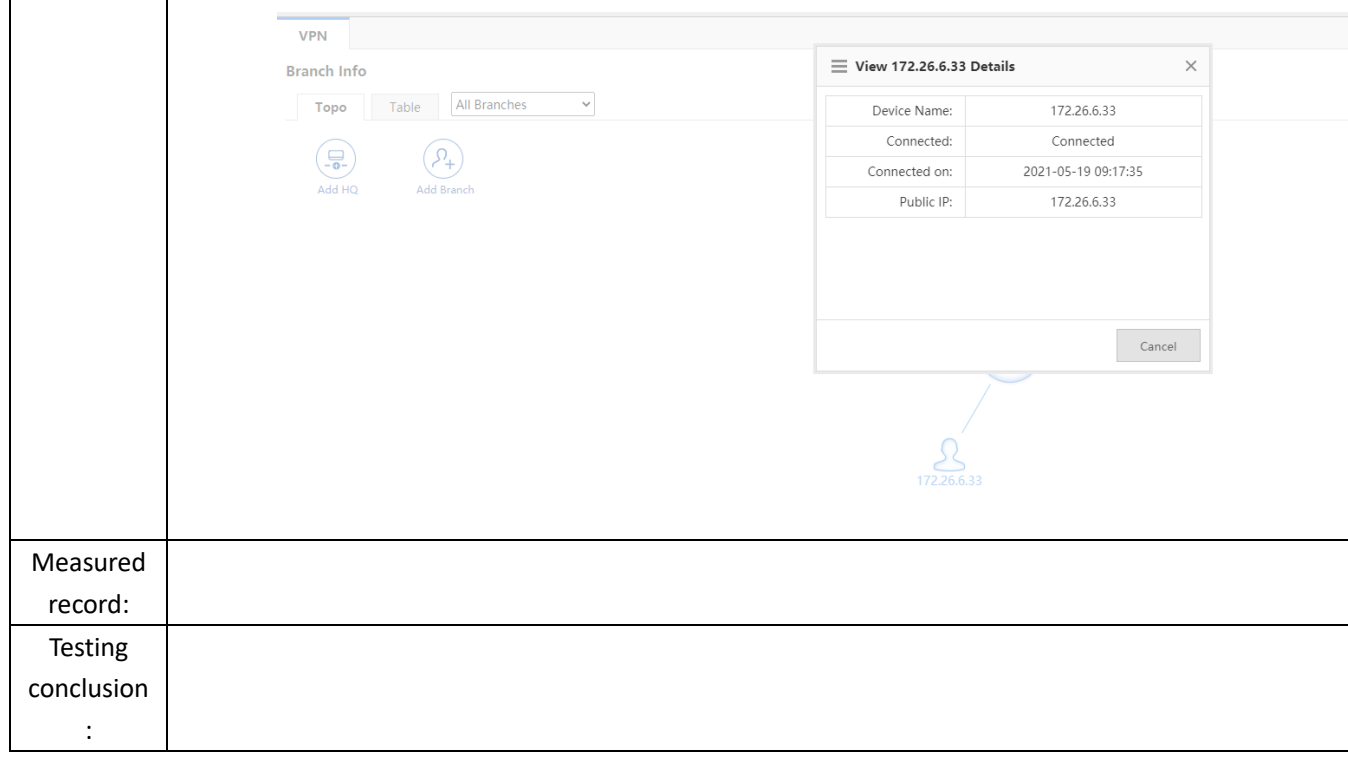

## **3.8 L2TP over IPsec VPN**

### 3.8.1 Establish VPN

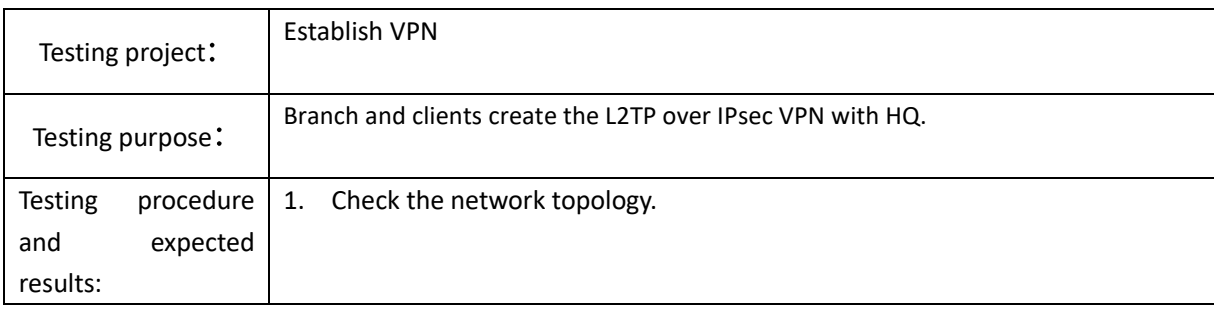

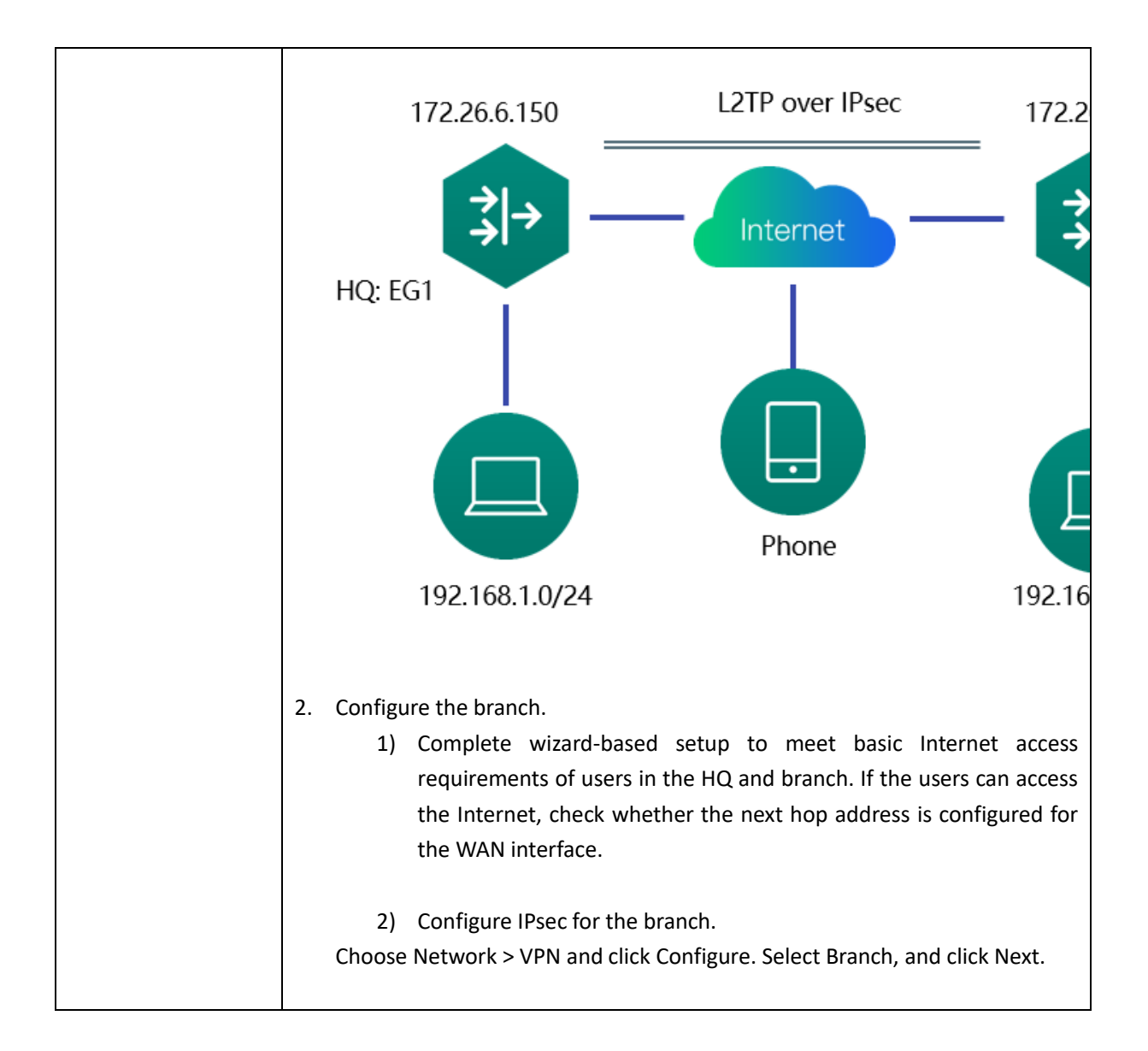

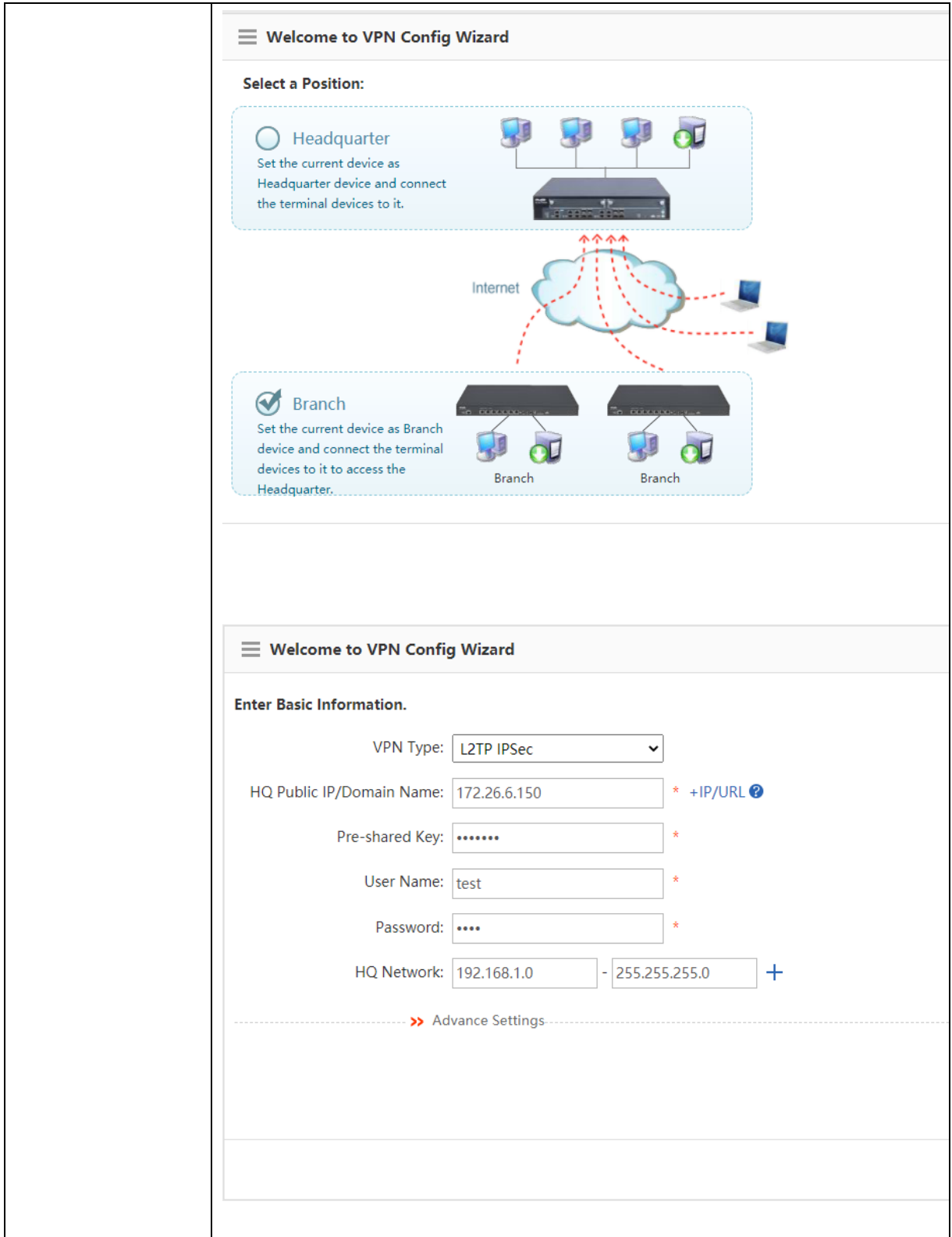

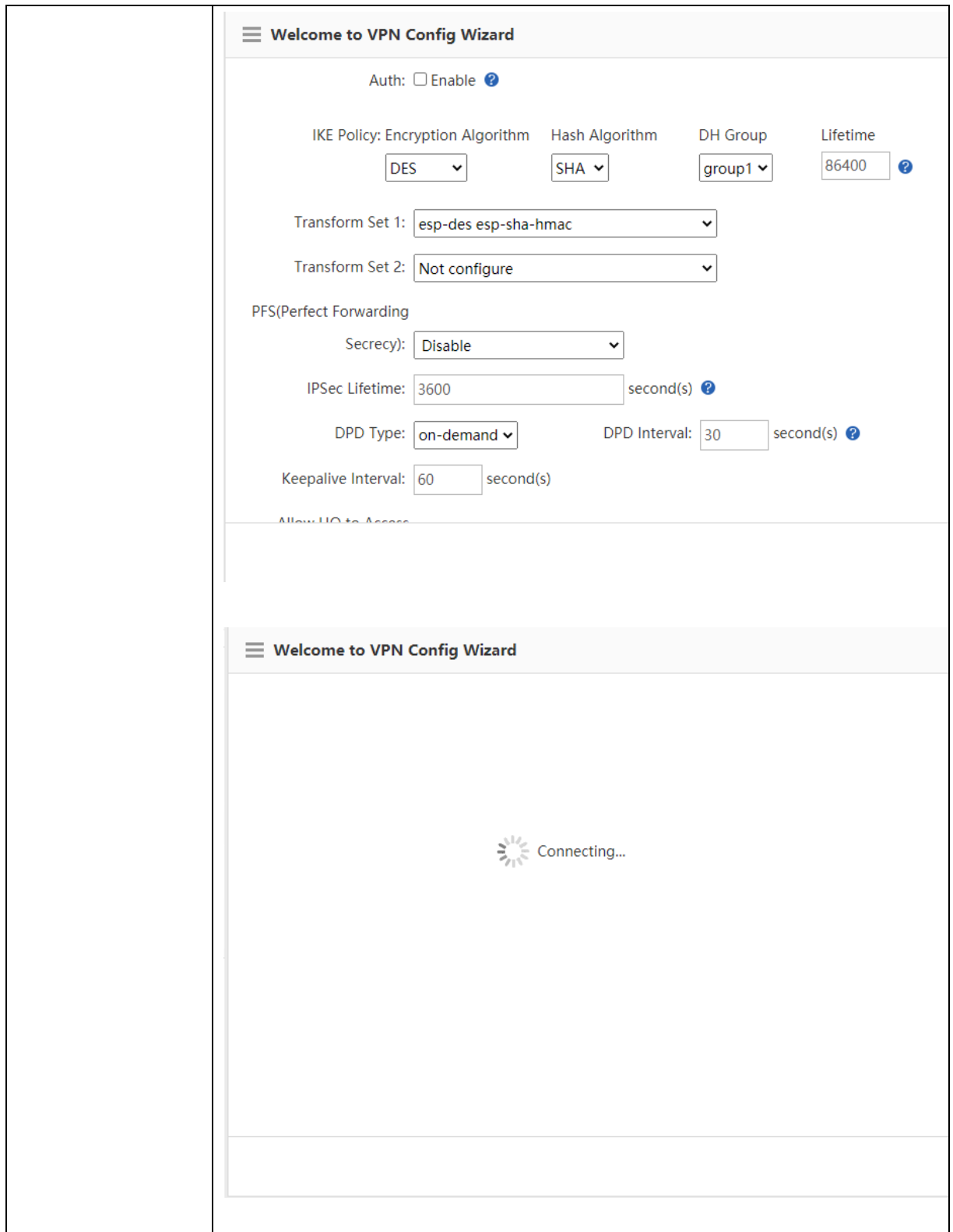

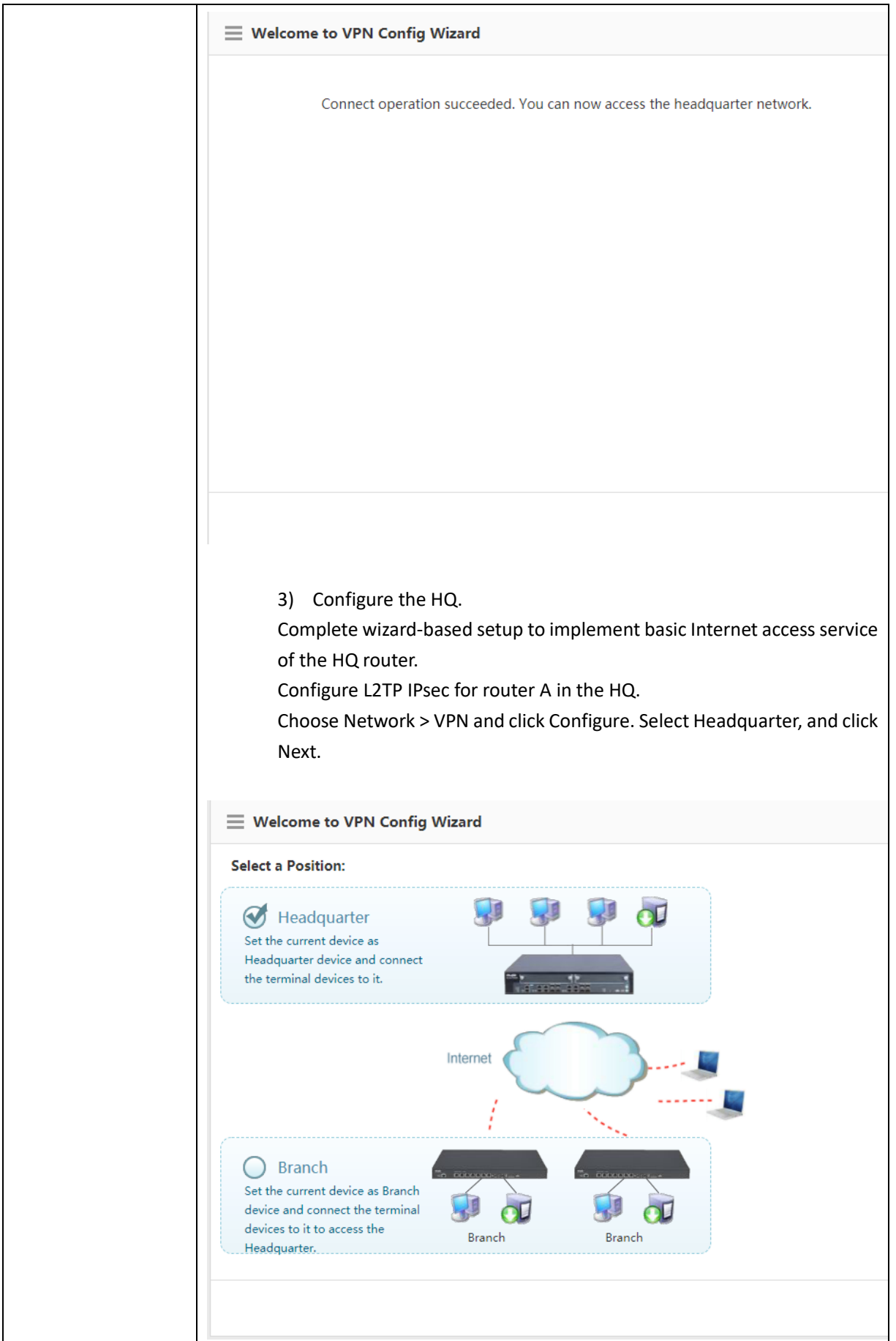

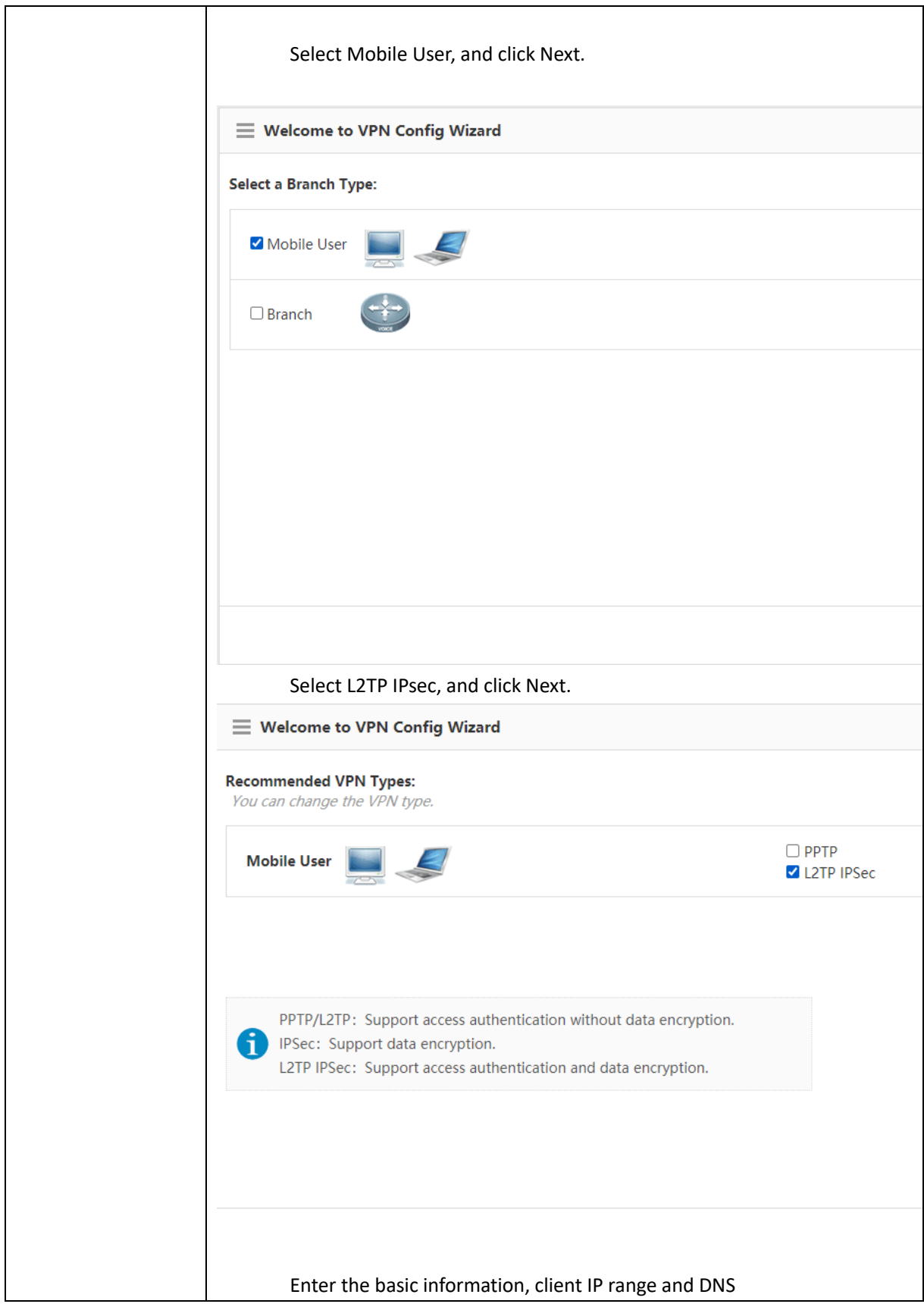

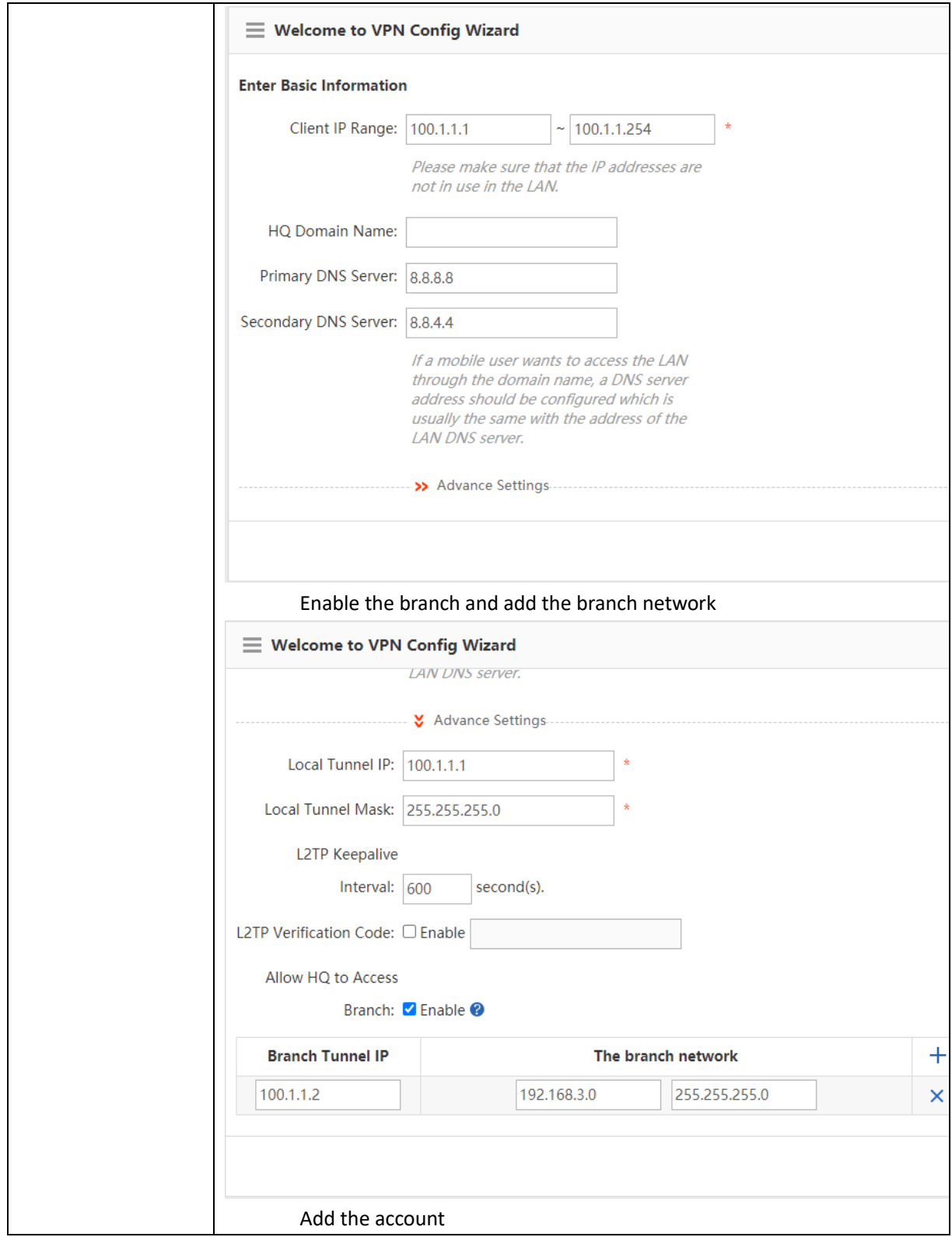

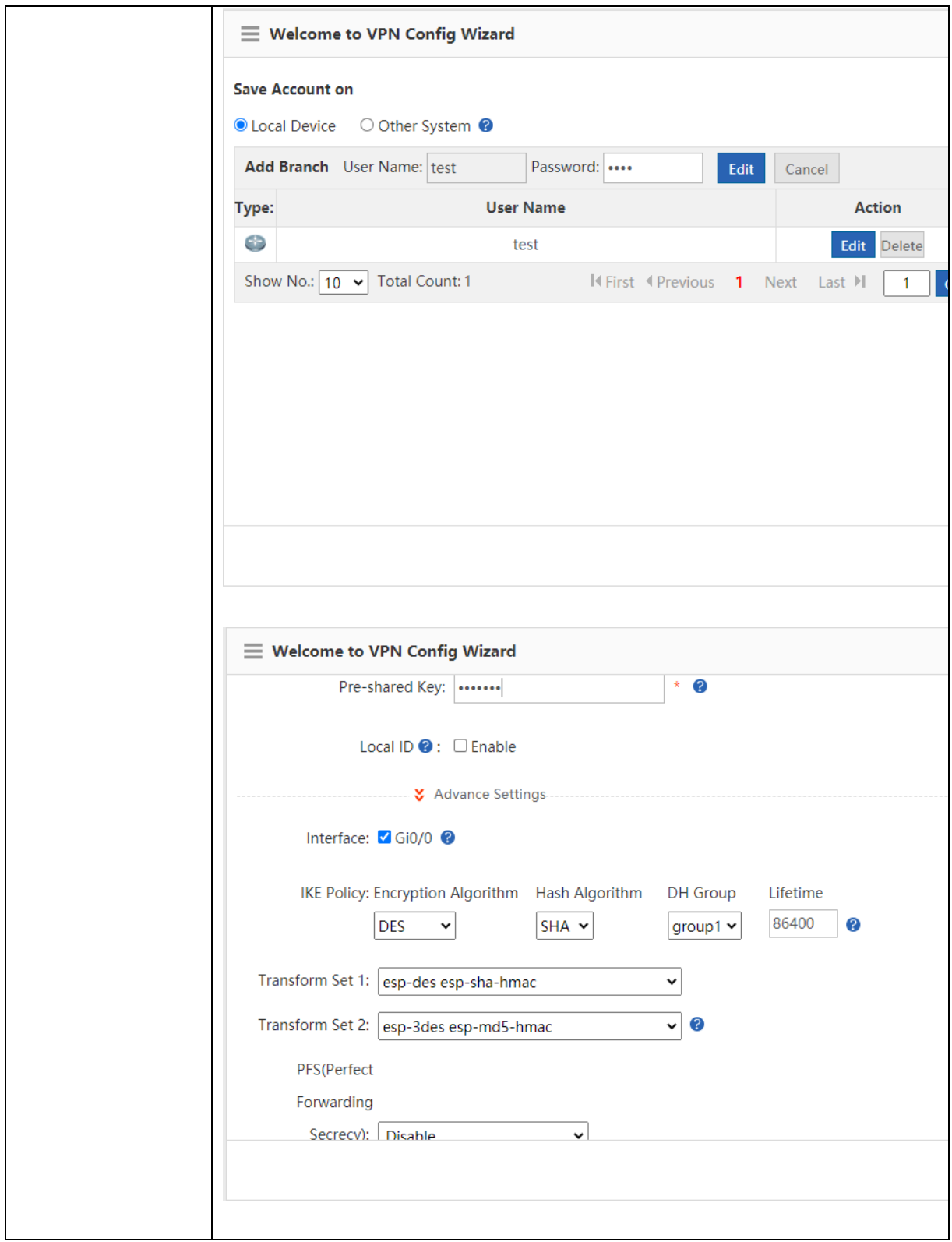

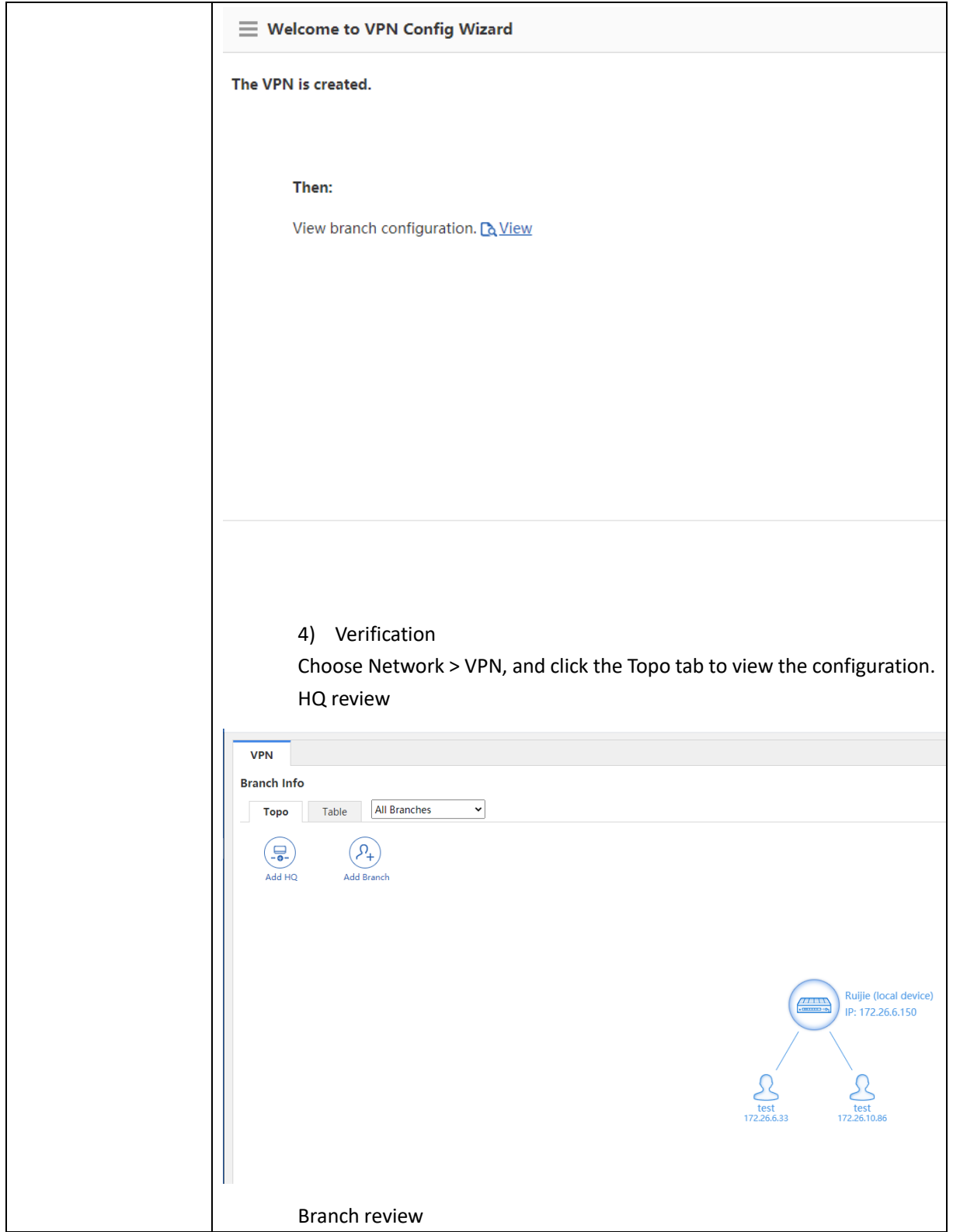

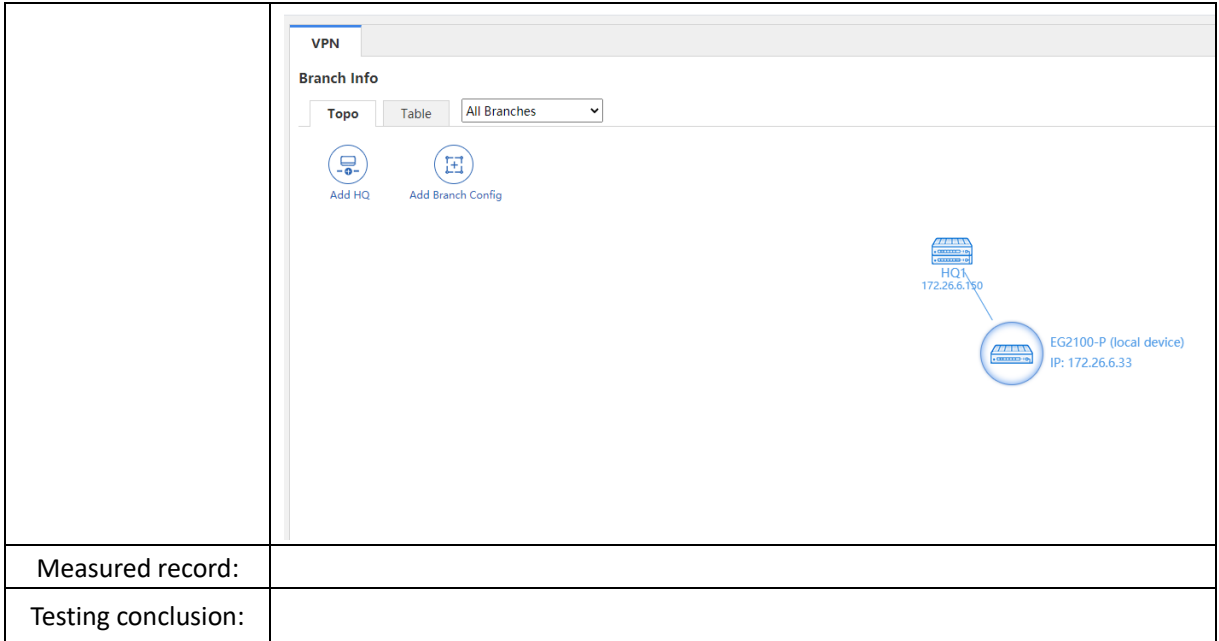

## **3.9 Resource Cache**

# 3.9.1 Mobile App Caching

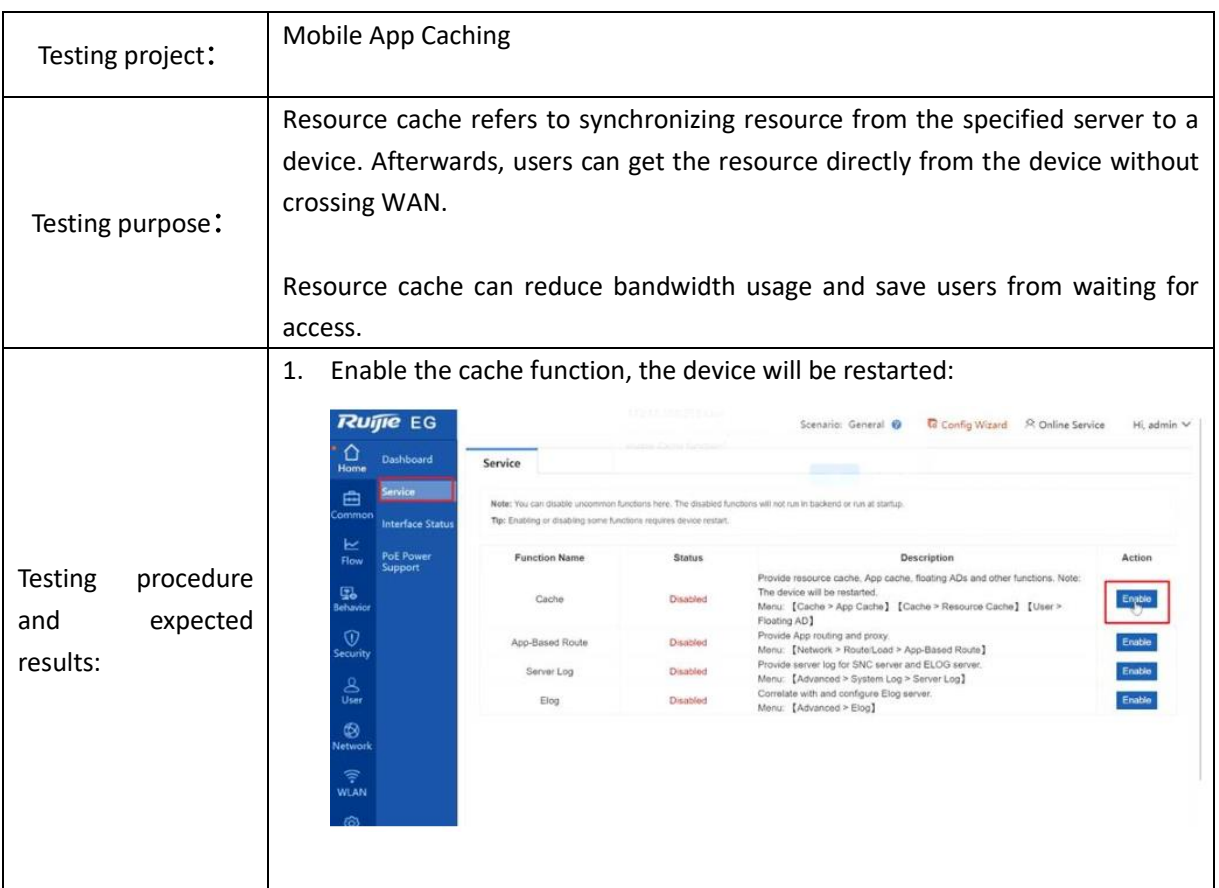

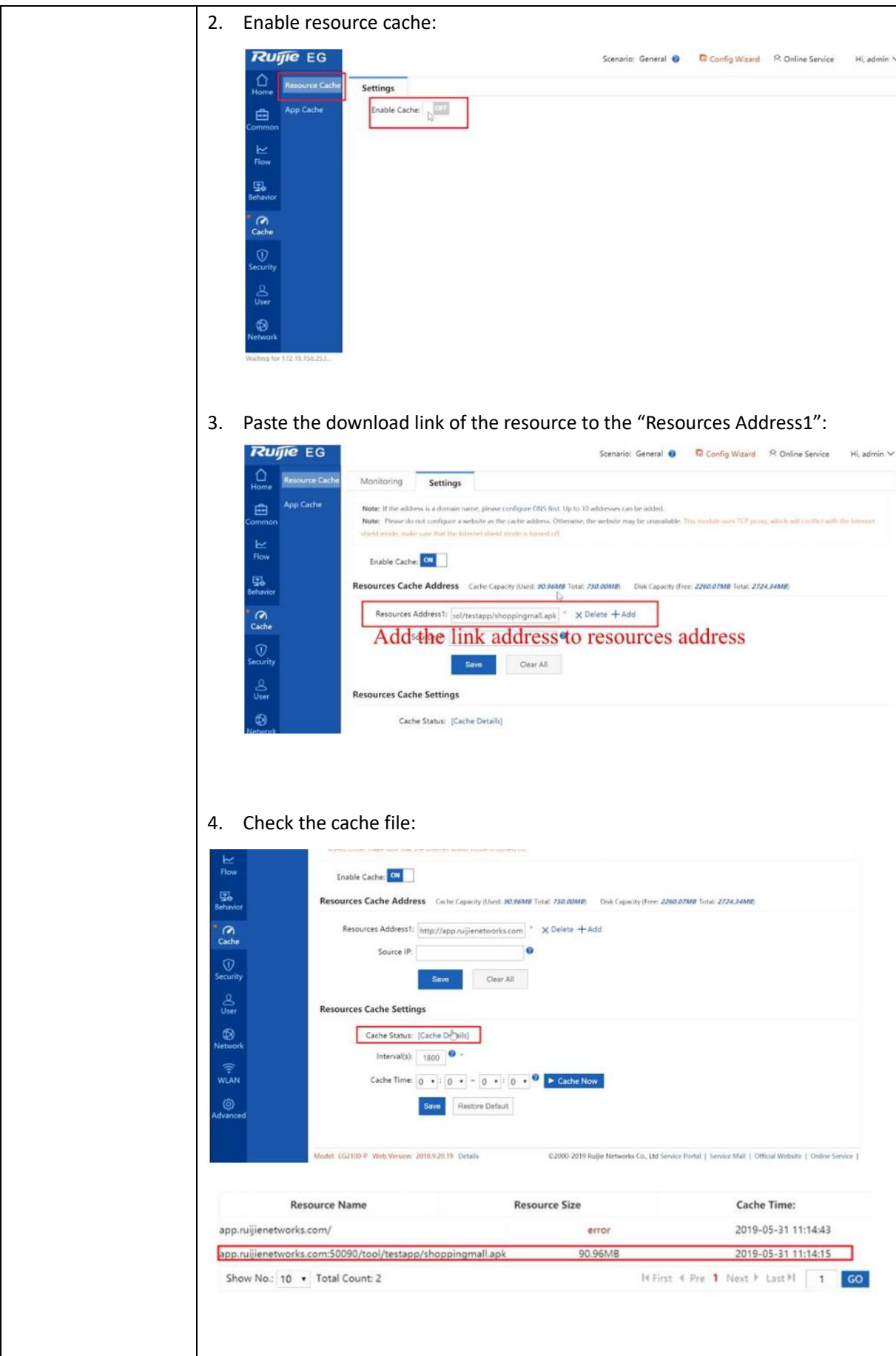

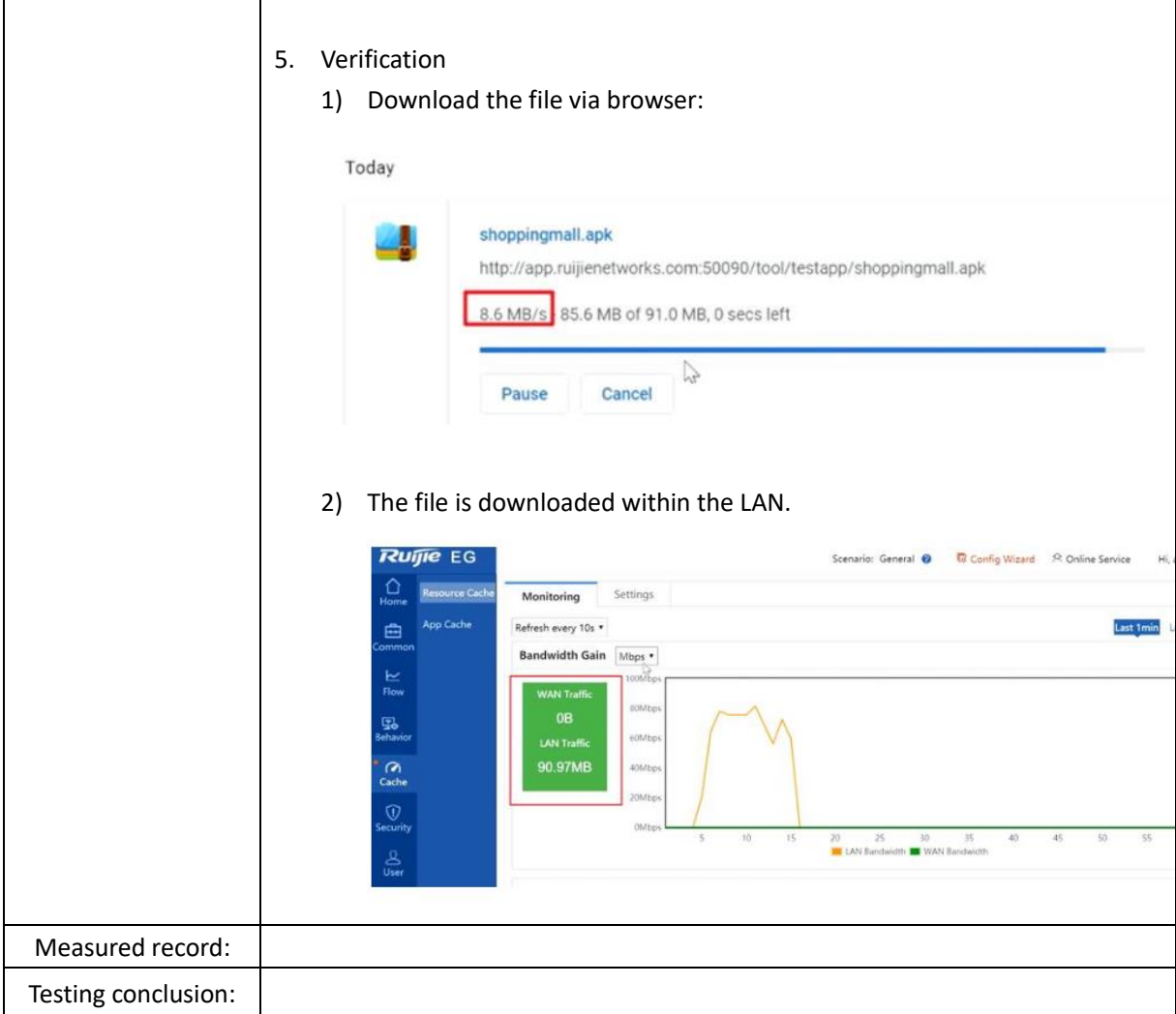